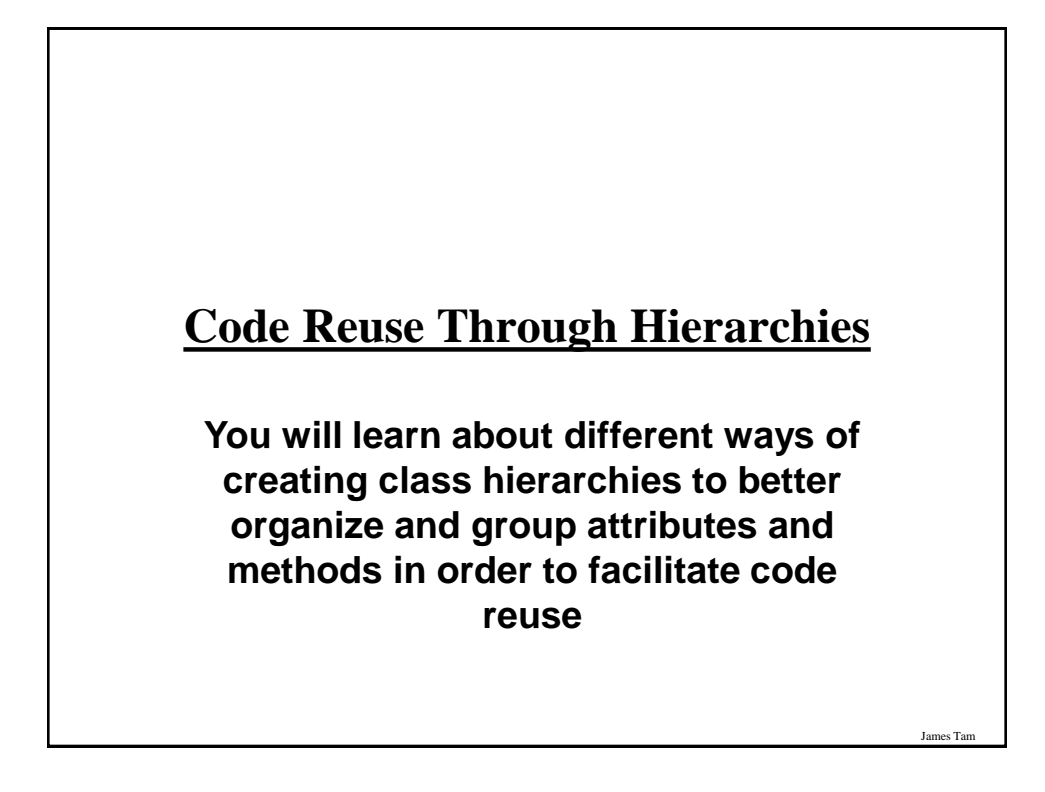

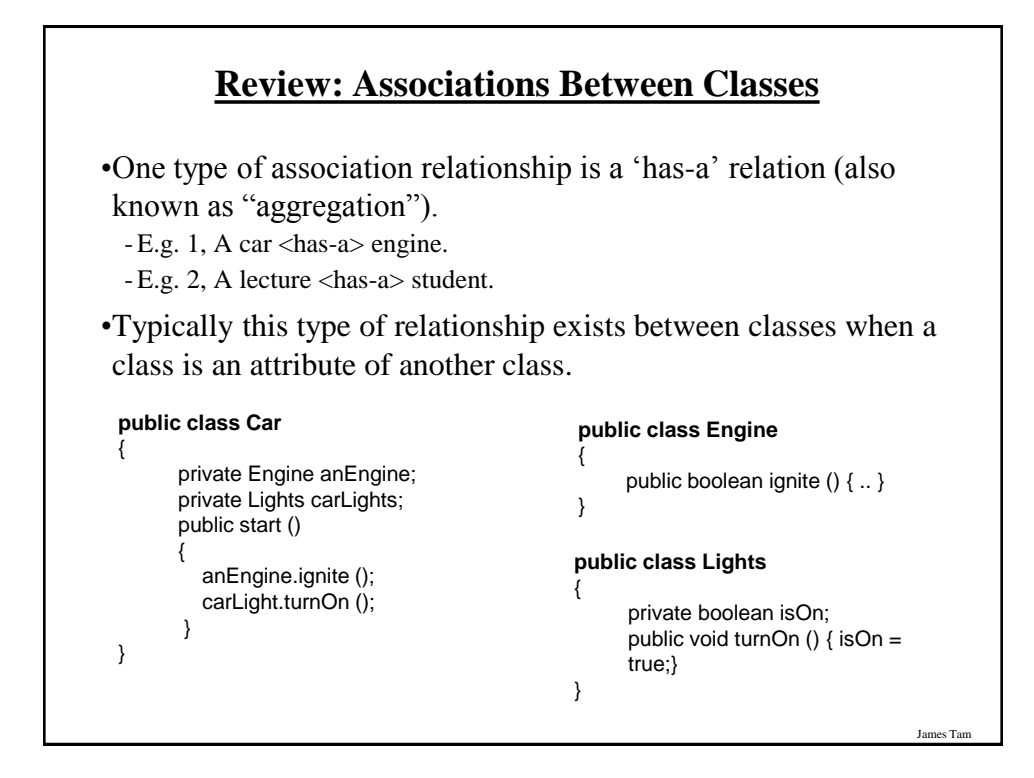

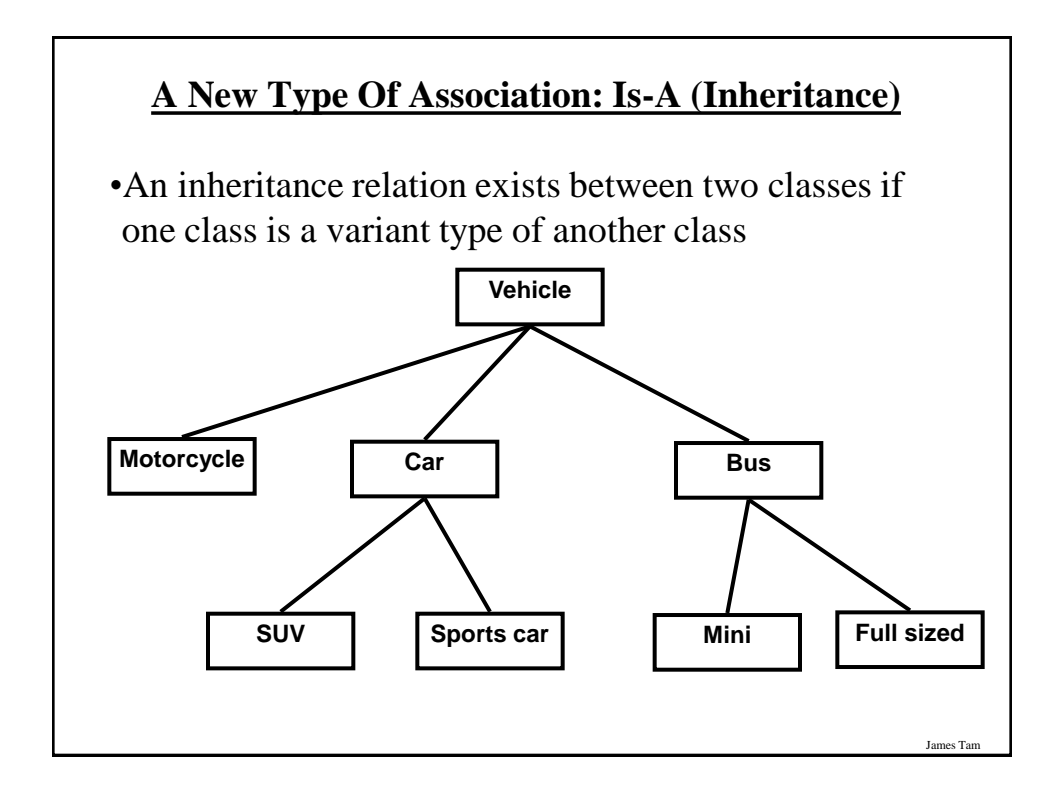

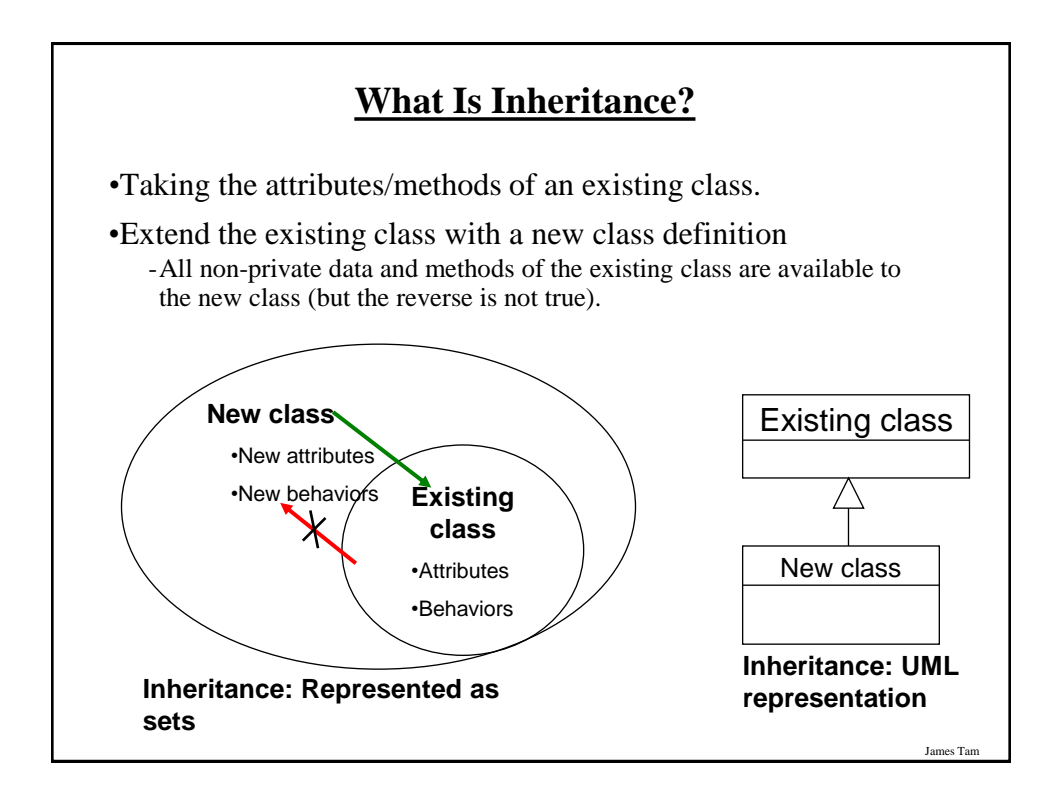

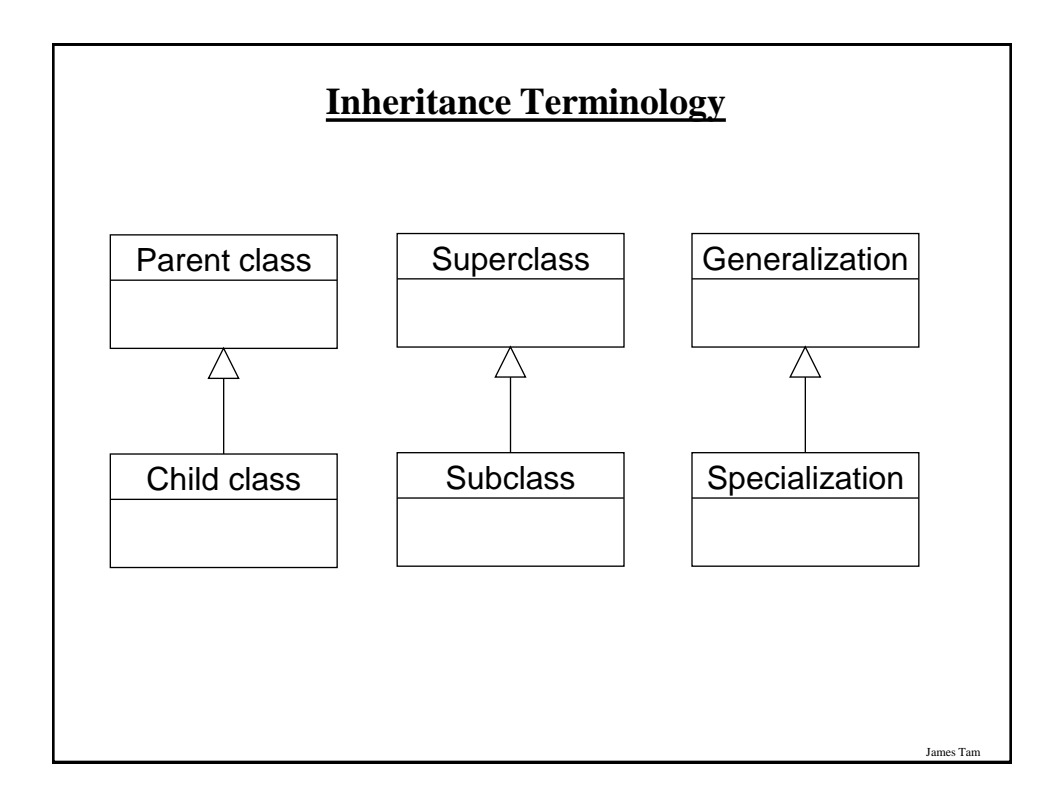

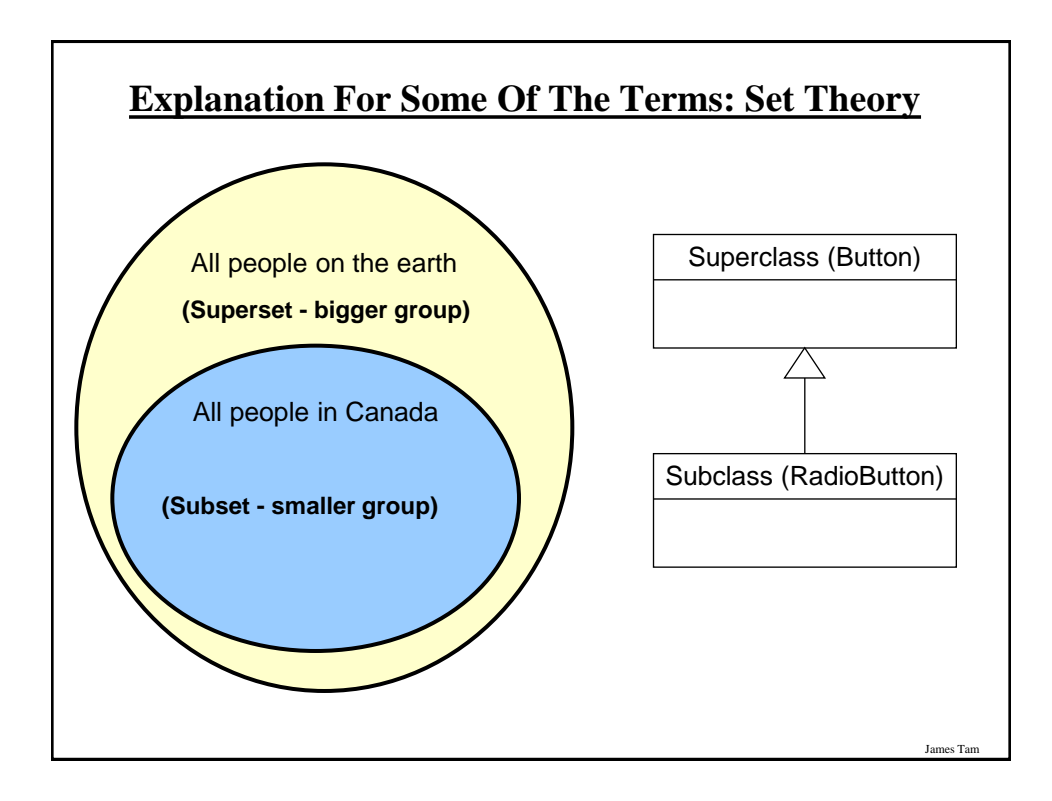

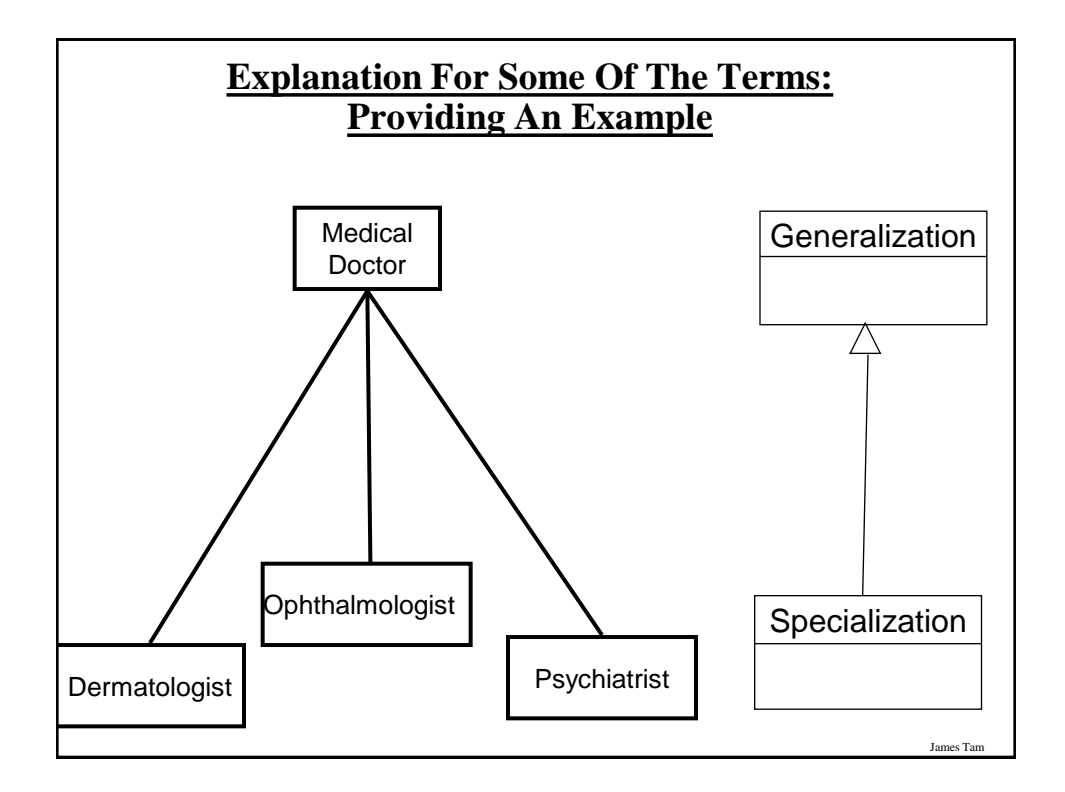

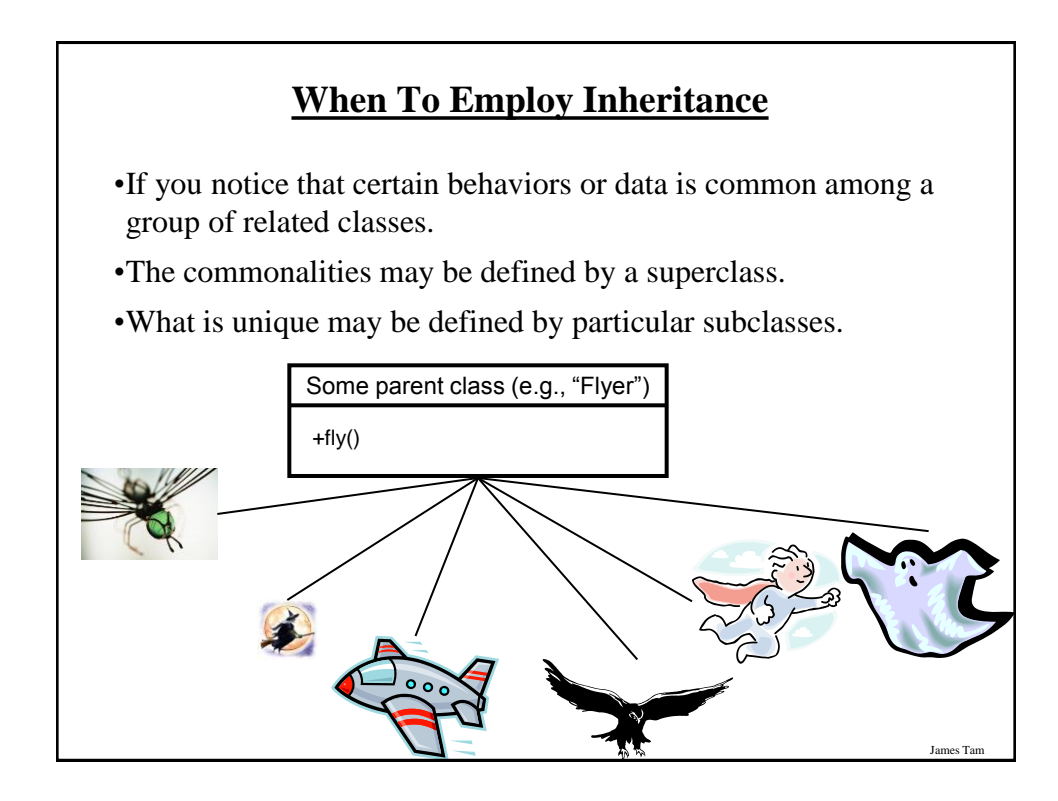

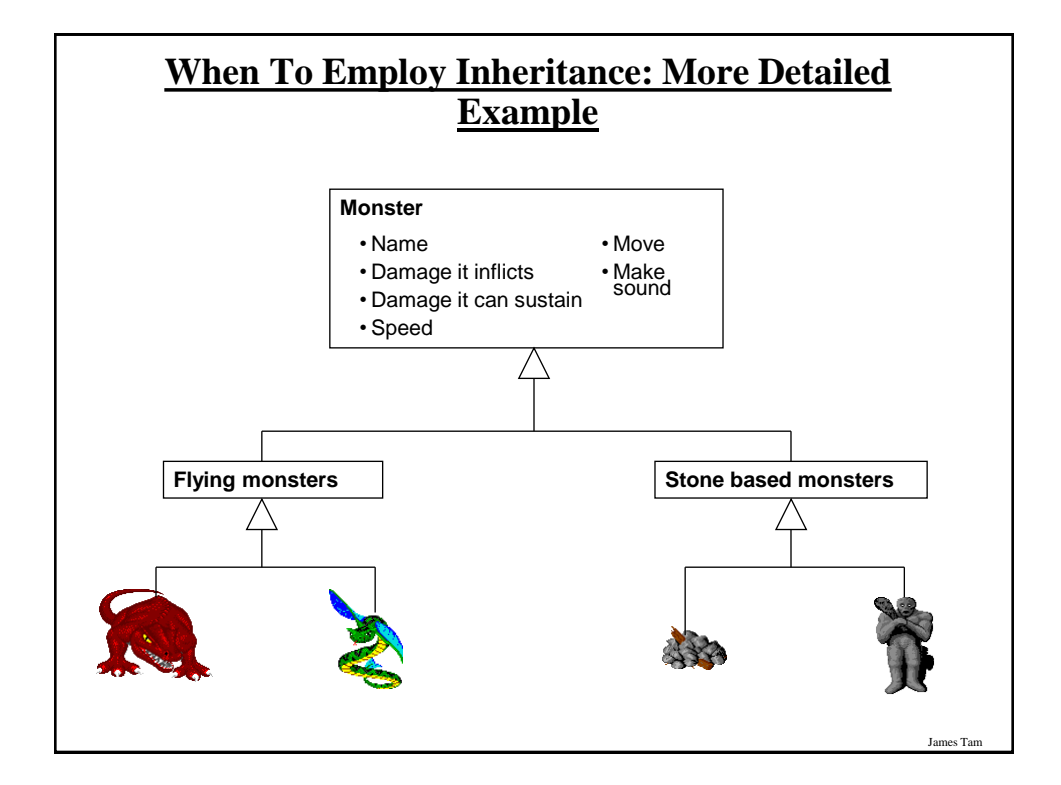

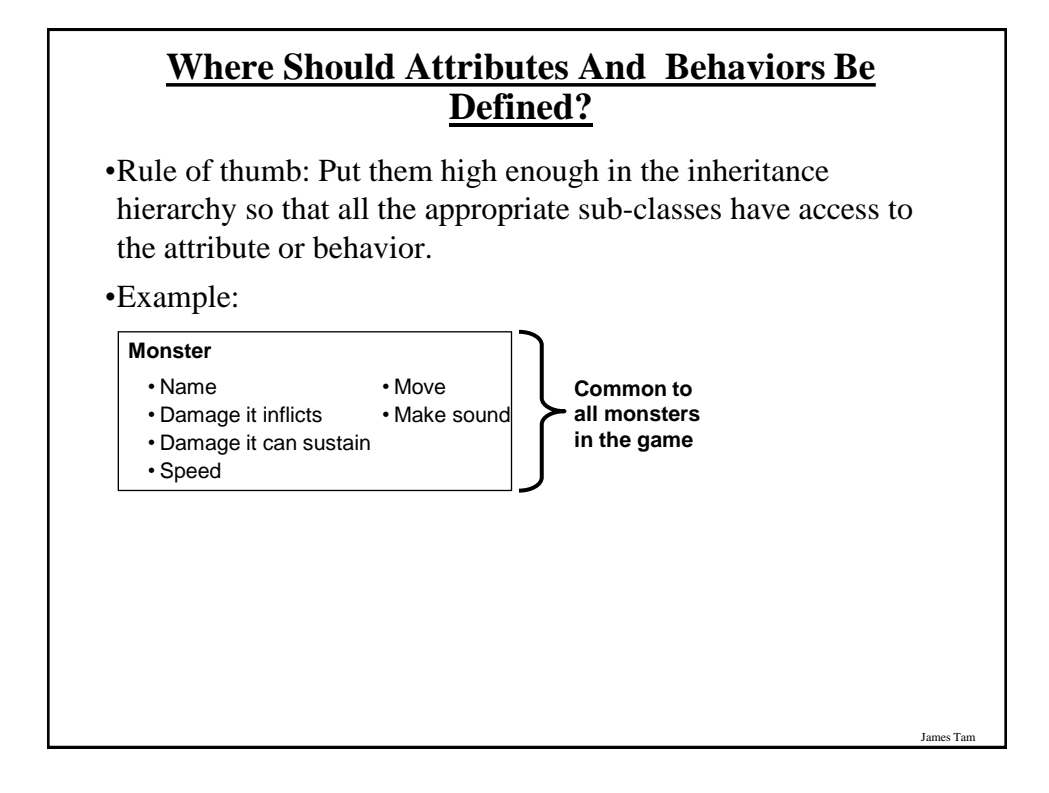

# **Where Should Attributes And Behaviors Be Defined? (2)**

•Rule of thumb: Don't put attributes and behaviors higher than they need to be in the inheritance hierarchy otherwise some classes will track information or perform actions that are inappropriate.

#### **Monster**

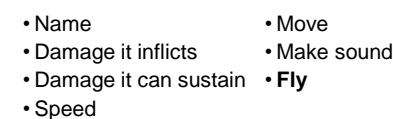

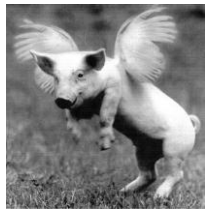

James Tam

# James Tam **Using Inheritance Format**: public class <*Name of Subclass* > extends <*Name of Superclass*> { // Definition of subclass – only what is unique to subclass } **Example**: public class Scorpion **extends** PoisonousMonster { public void sting() { System.out.println("I sting you"); } }

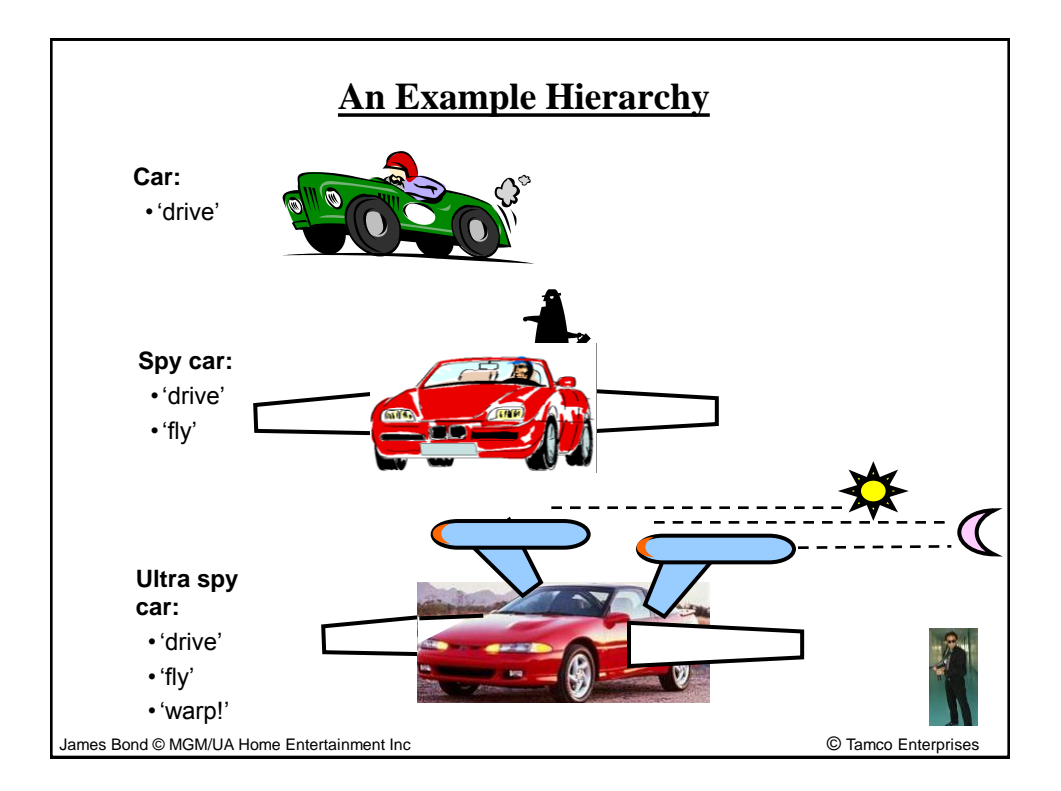

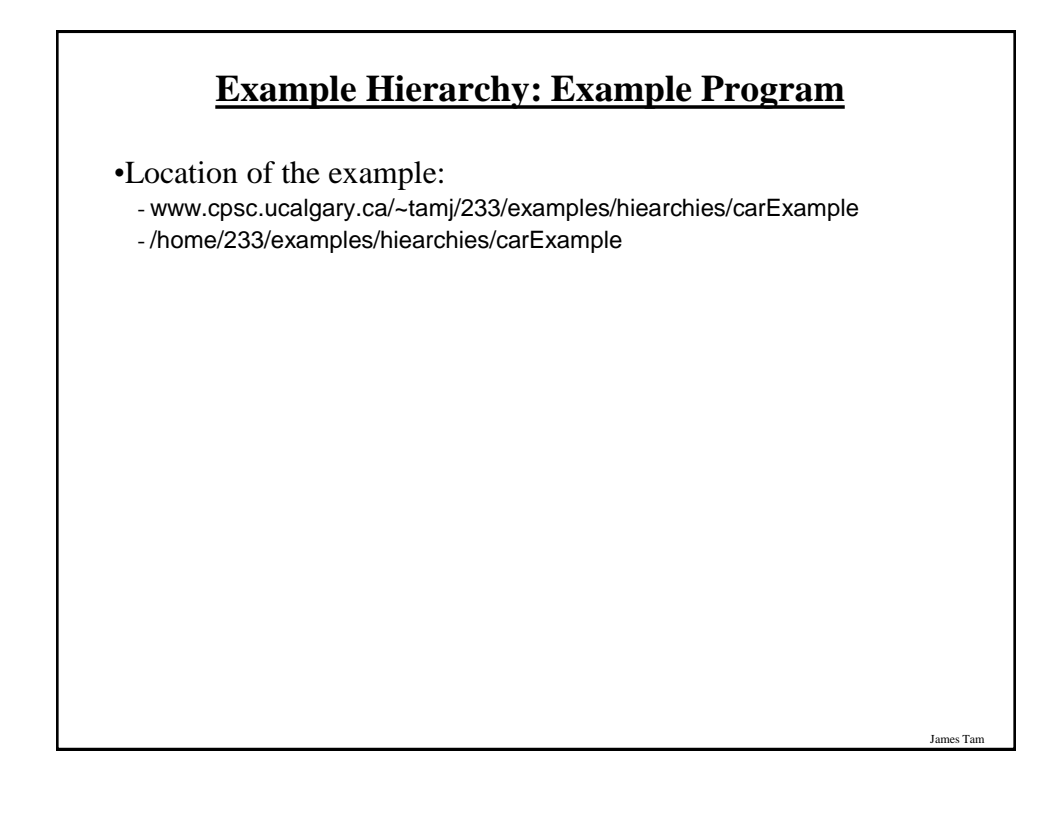

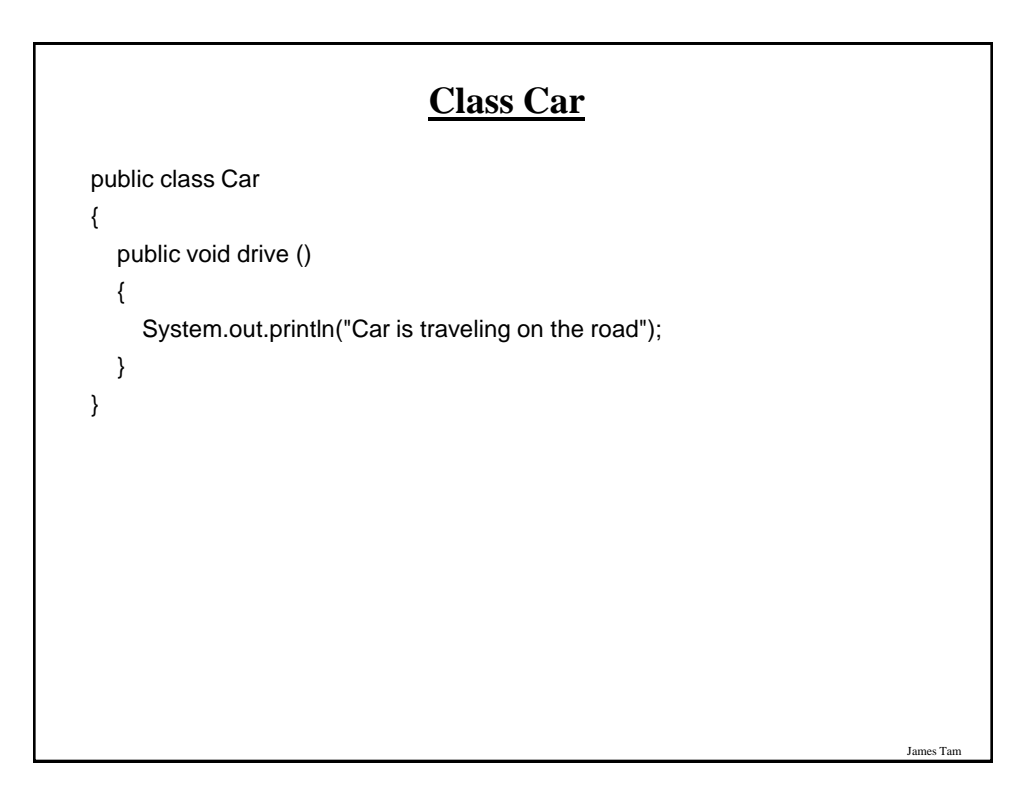

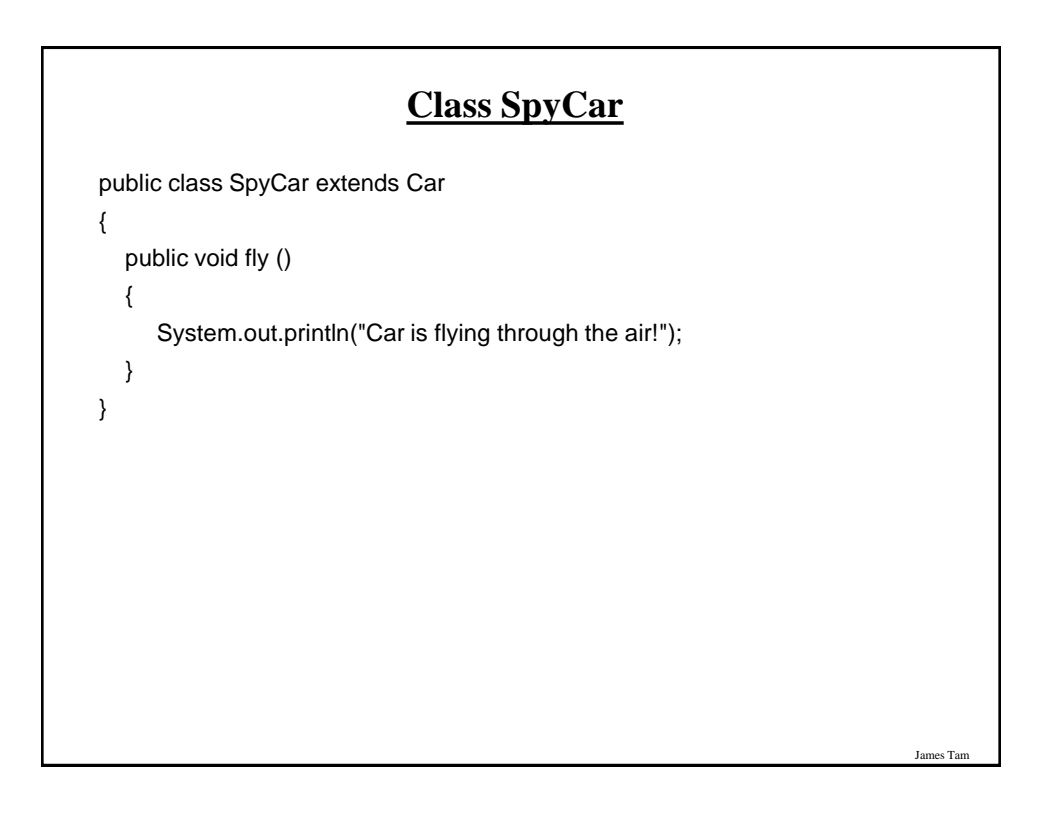

# **Class UltraSpyCar**

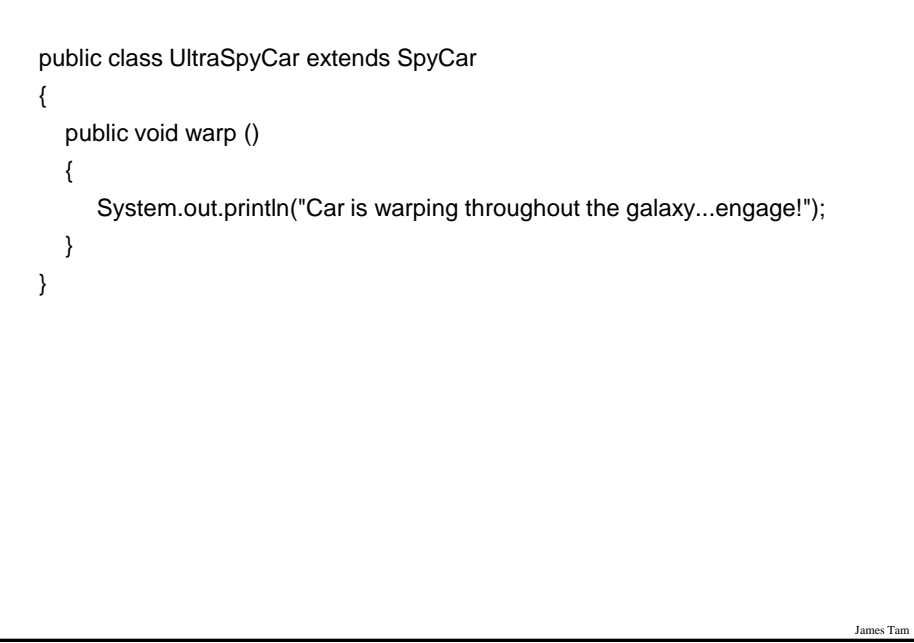

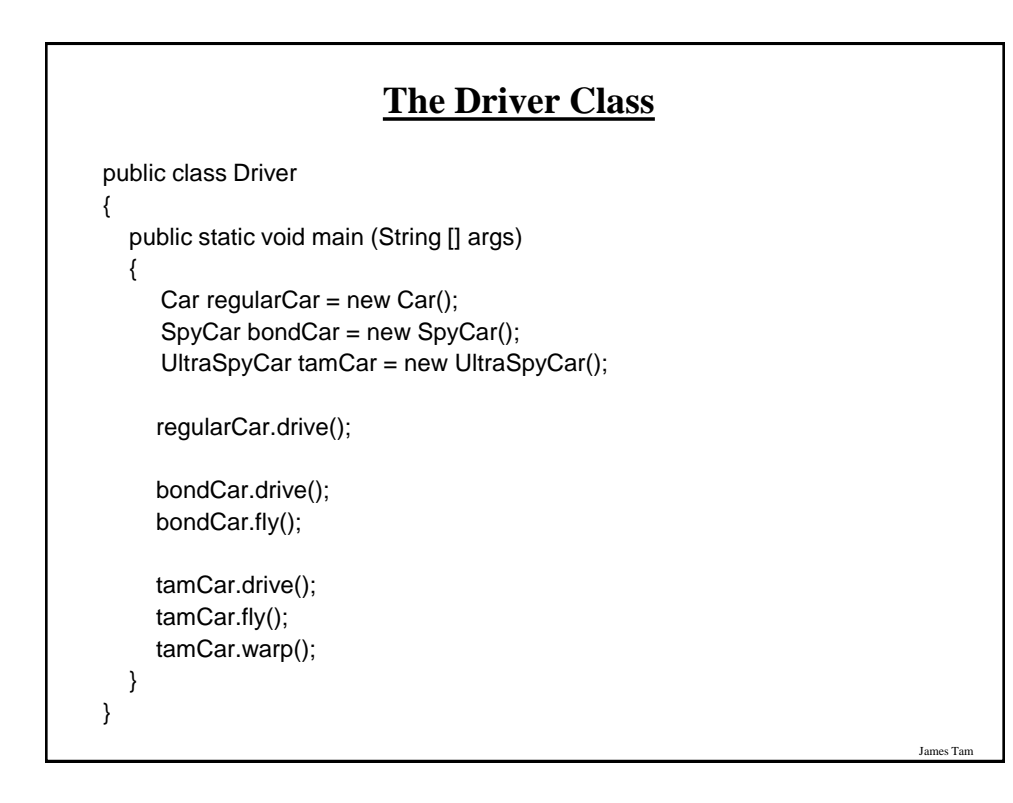

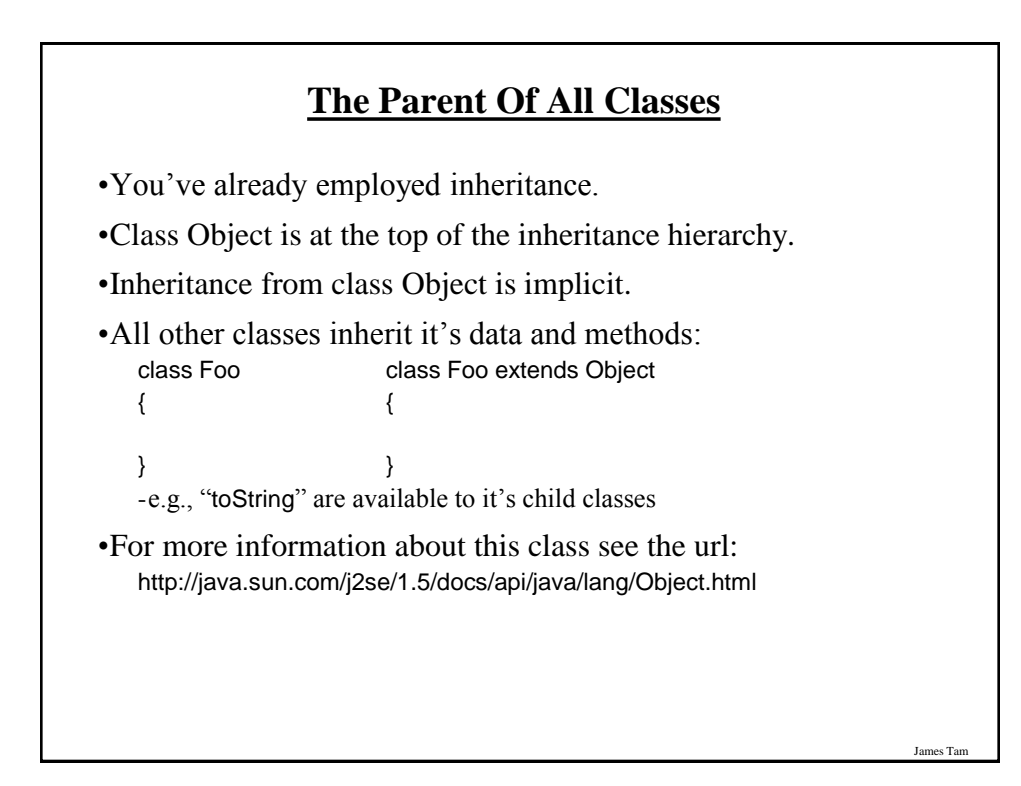

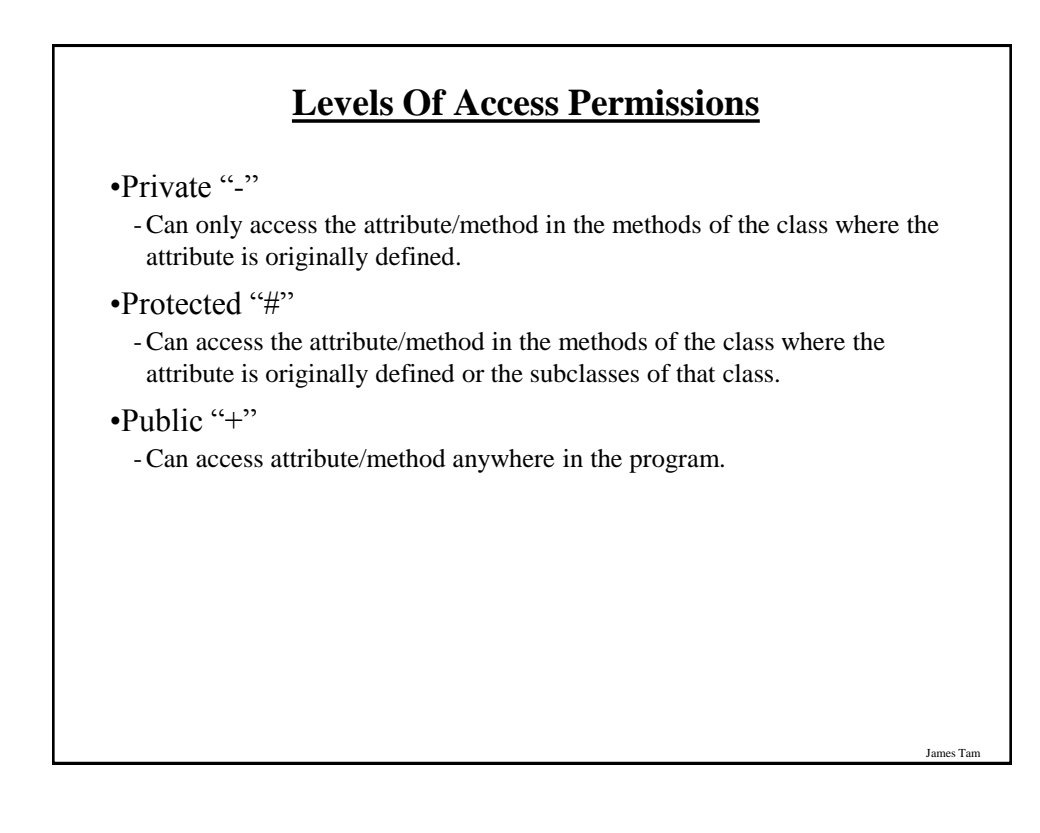

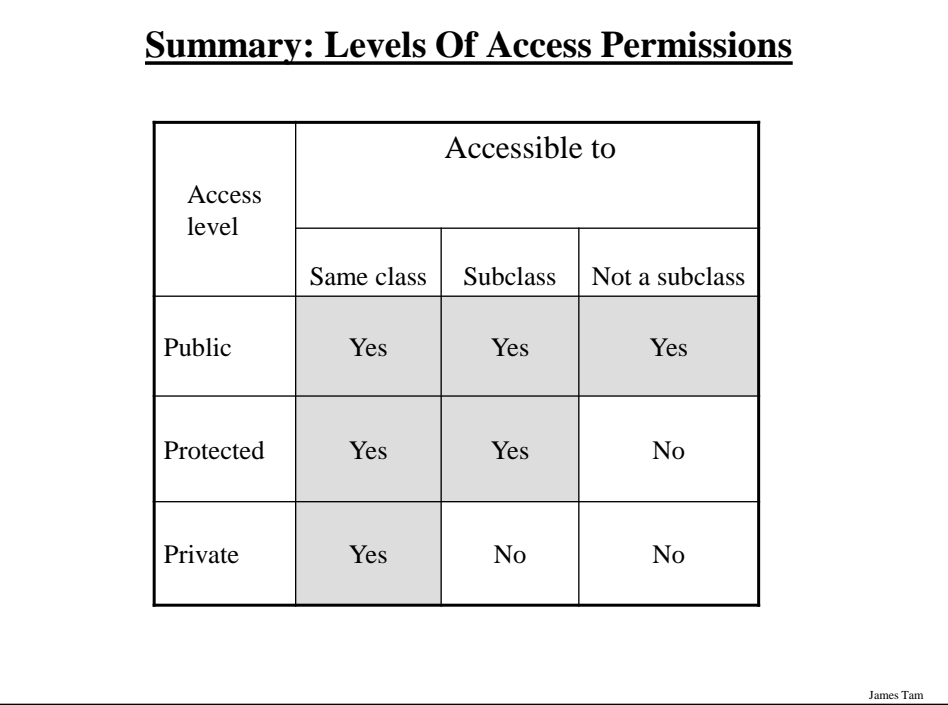

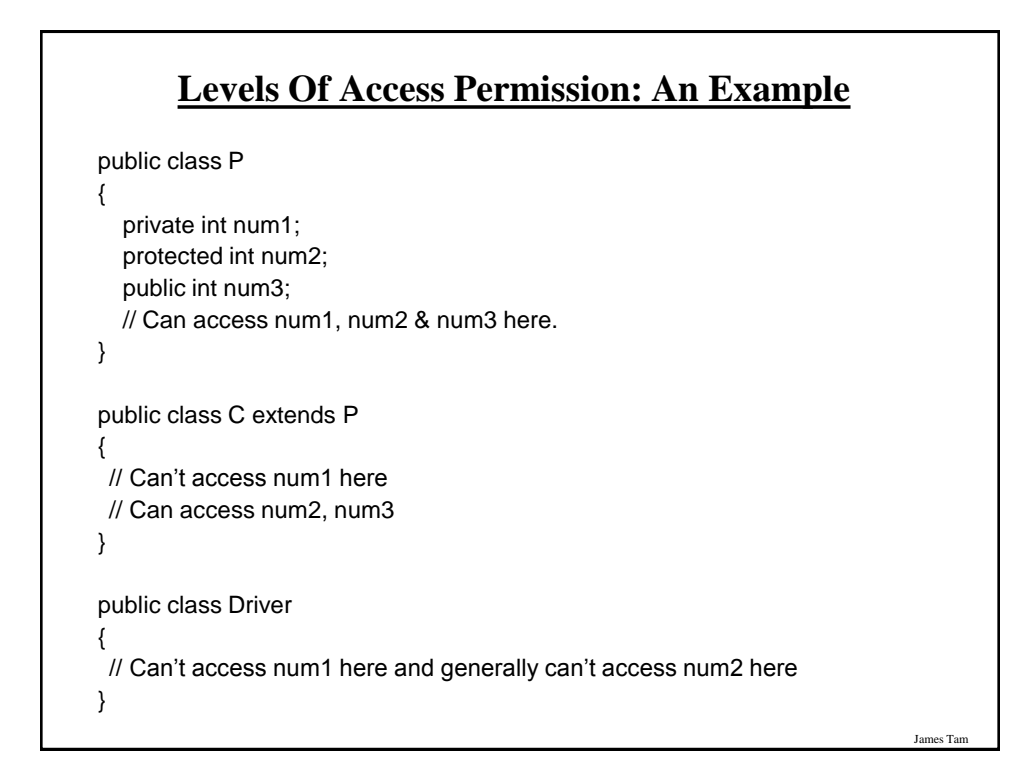

# James Tam **General Rules Of Thumb** •Variable attributes should not have protected access but instead should be private. •Most methods should be public. •Methods that are used only by the parent and child classes should be made protected.

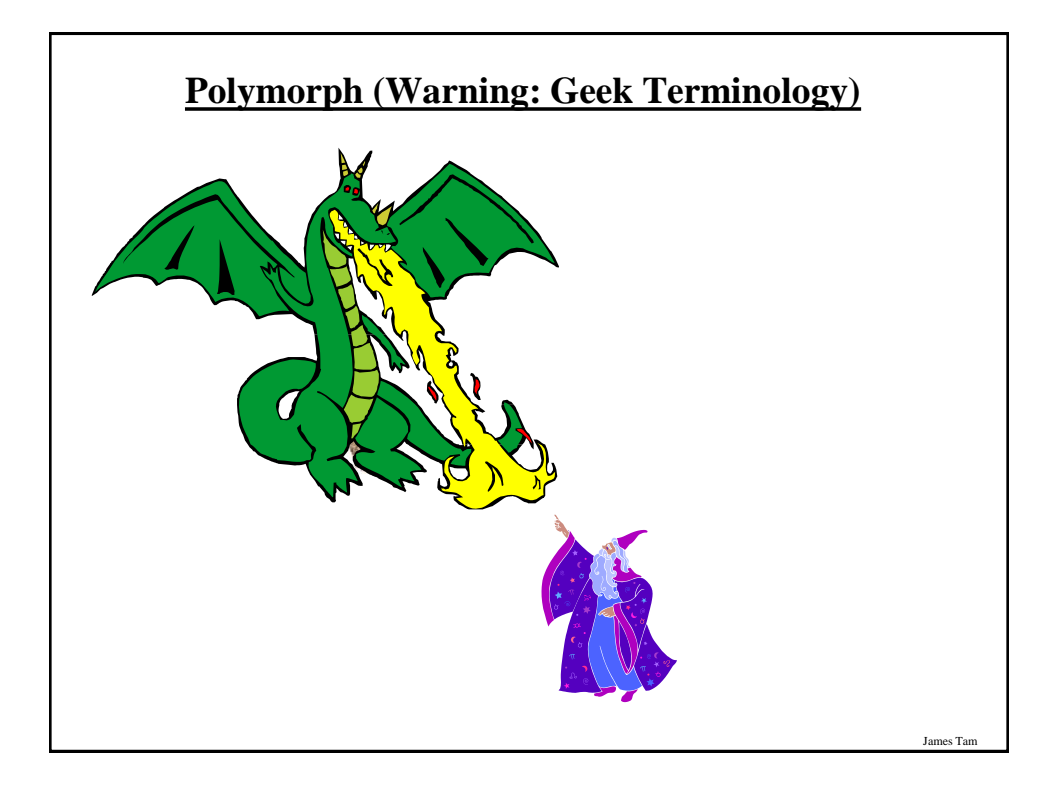

# **Definition: Polymorph**

 $\text{-Poly} = \text{many}$ 

•Morph = change/changing

# **Definition: Method Overriding/Polymorphism**

James Tam

James Tam

Simple definition

- A method that has different forms.

Detailed definition

- A method that has the same signature (name, parameter list) but a different implementations in the parent vs. child class.

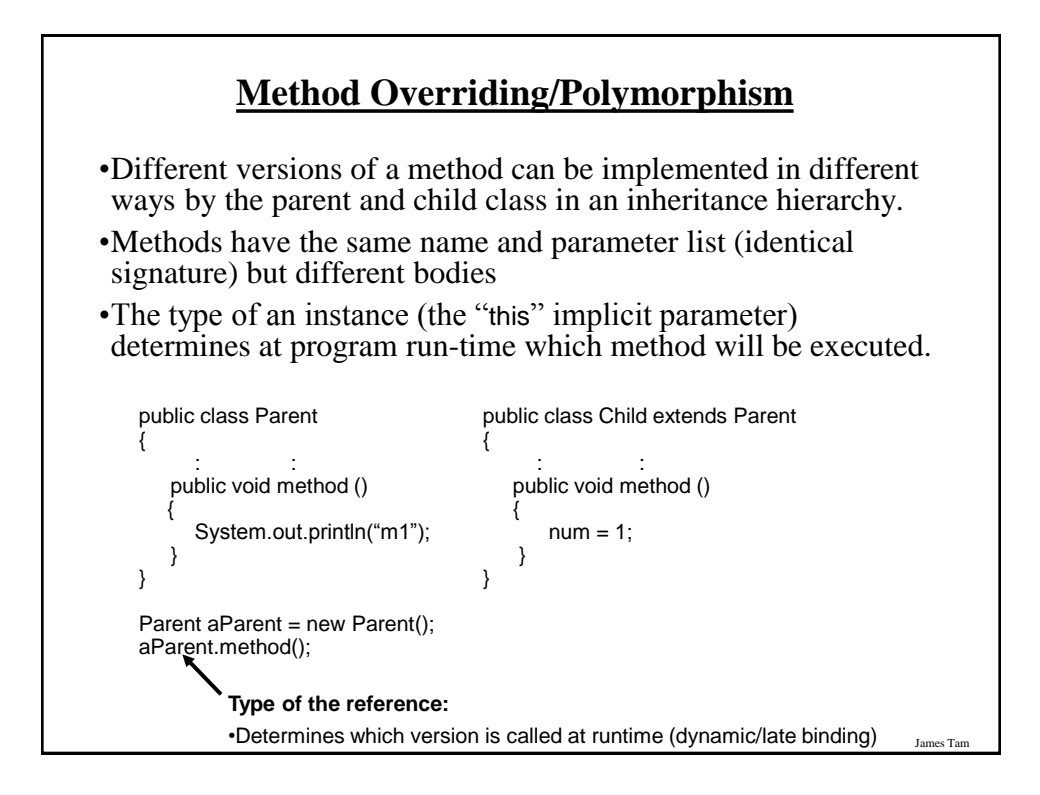

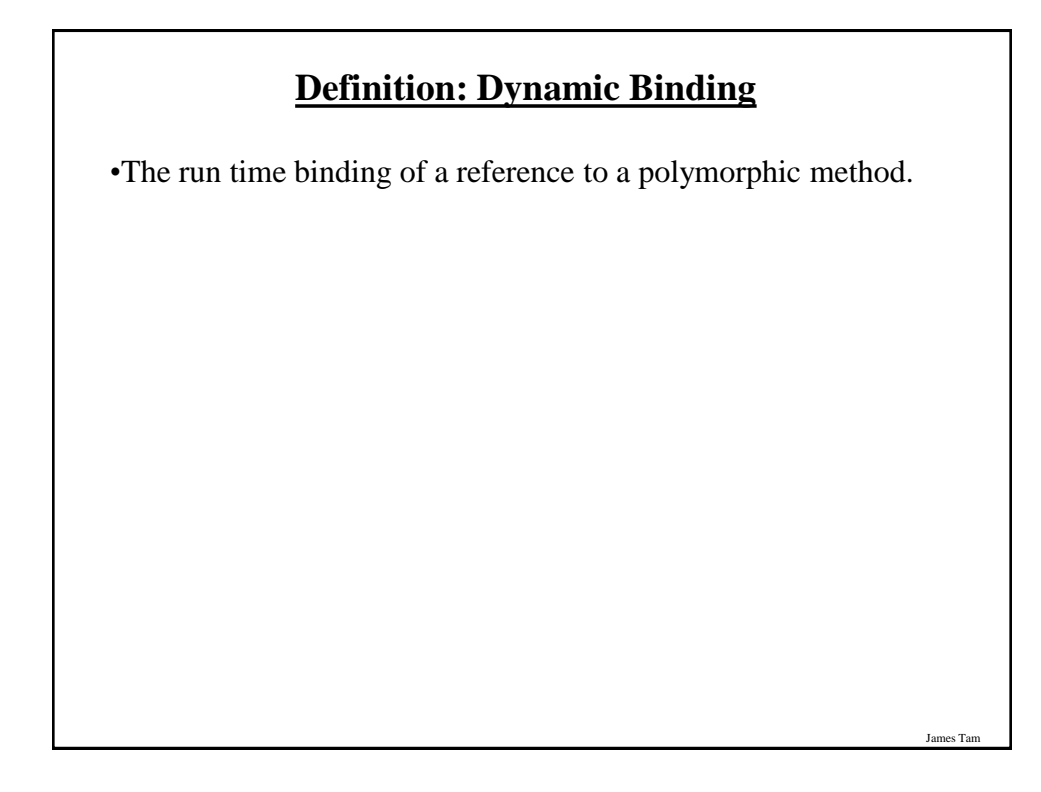

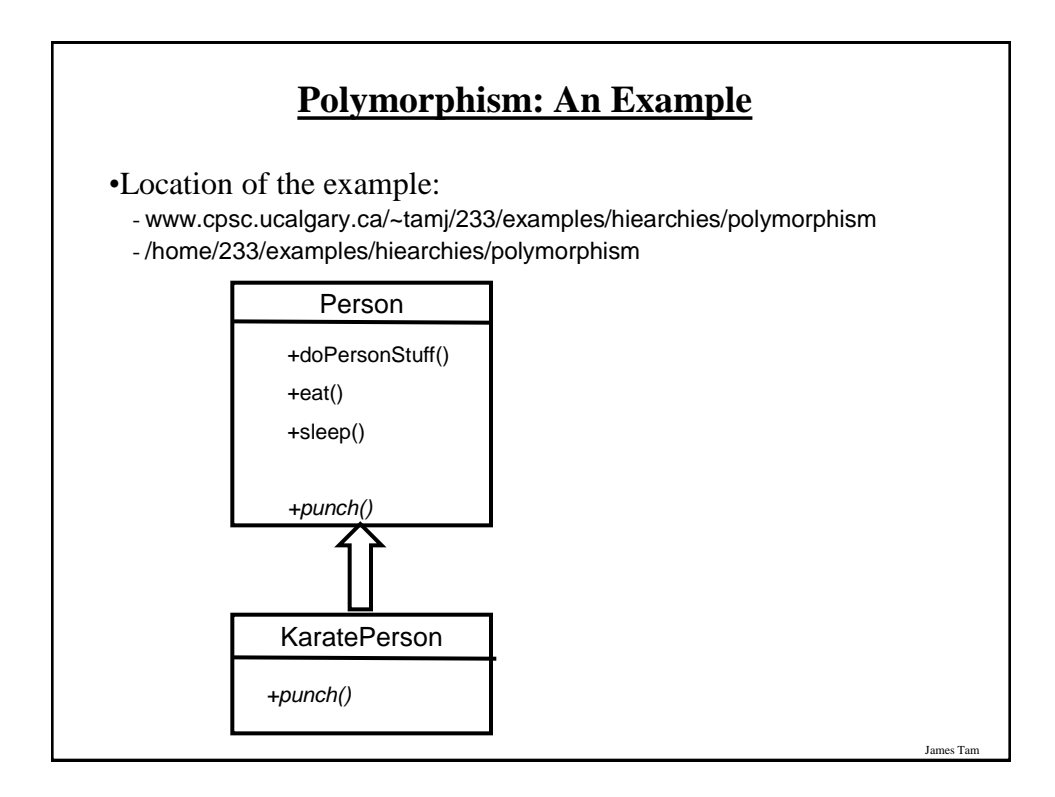

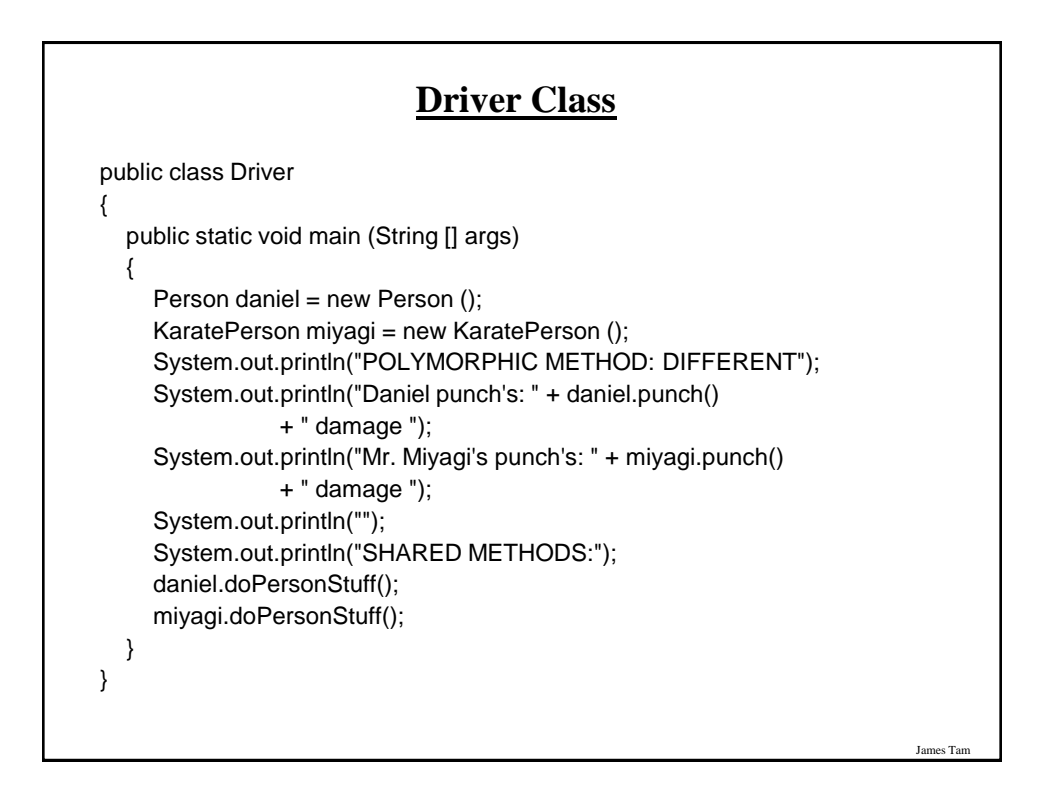

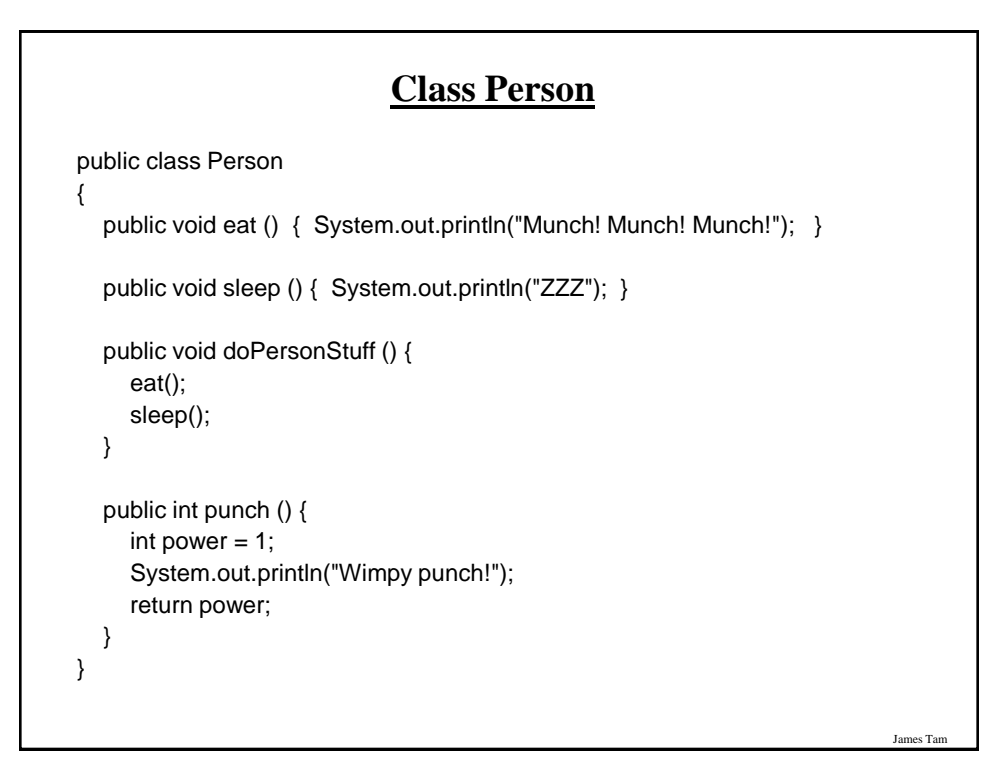

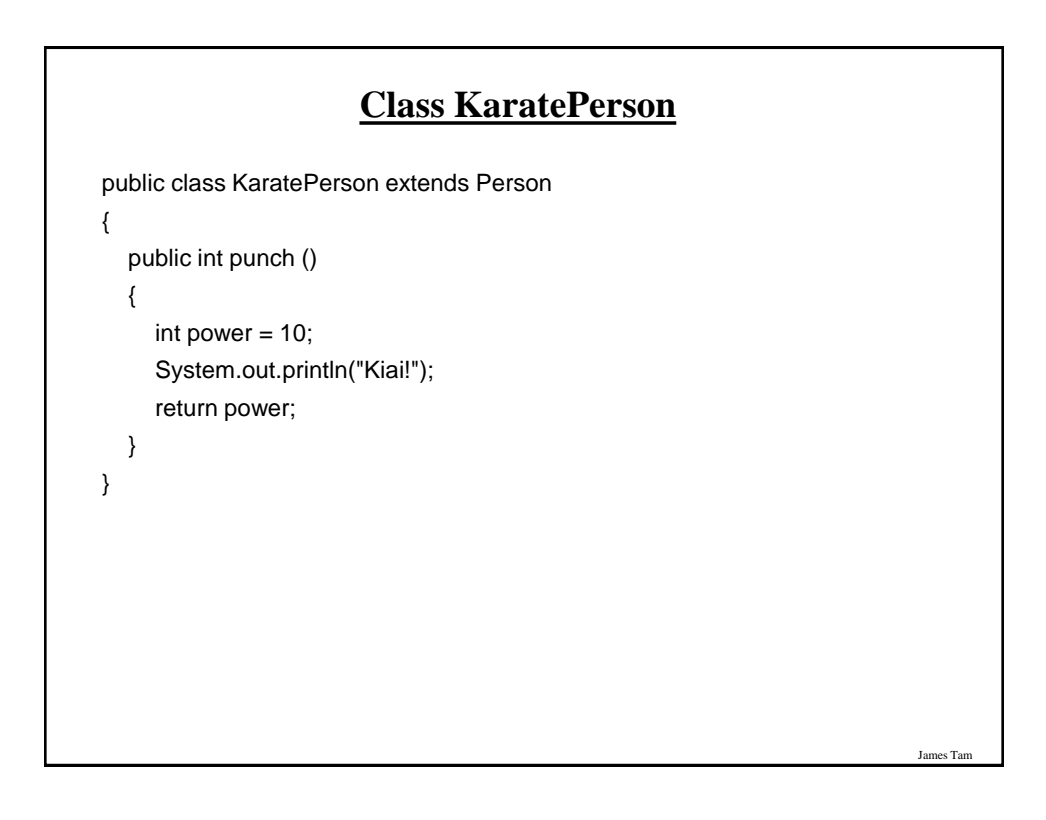

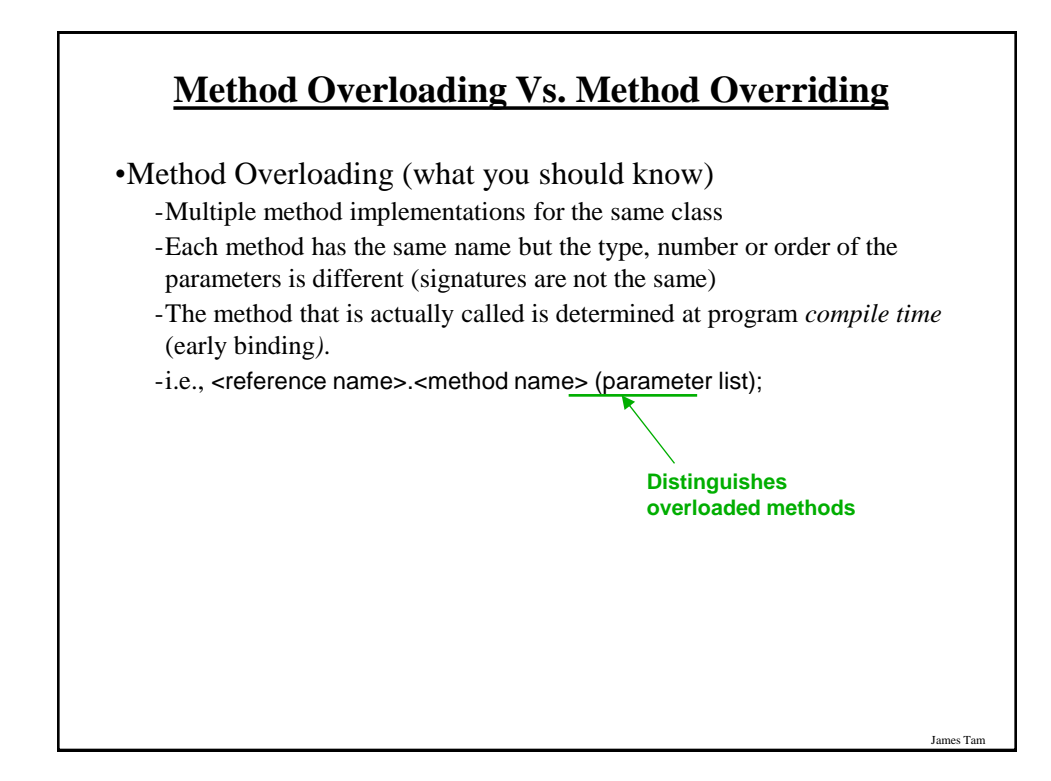

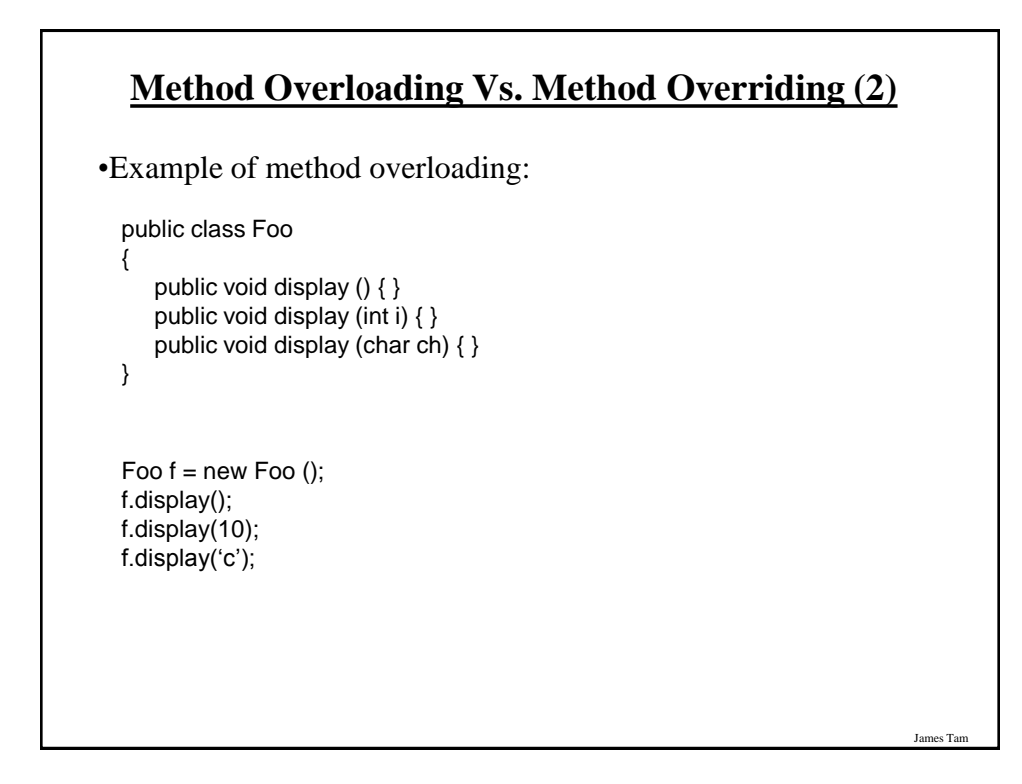

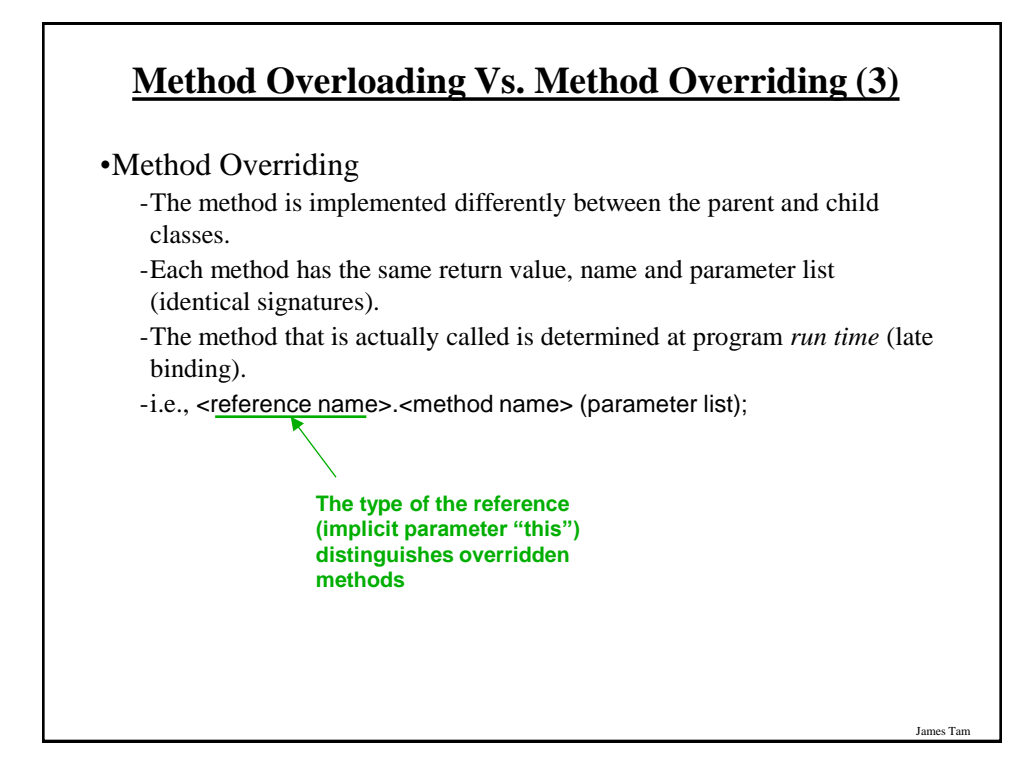

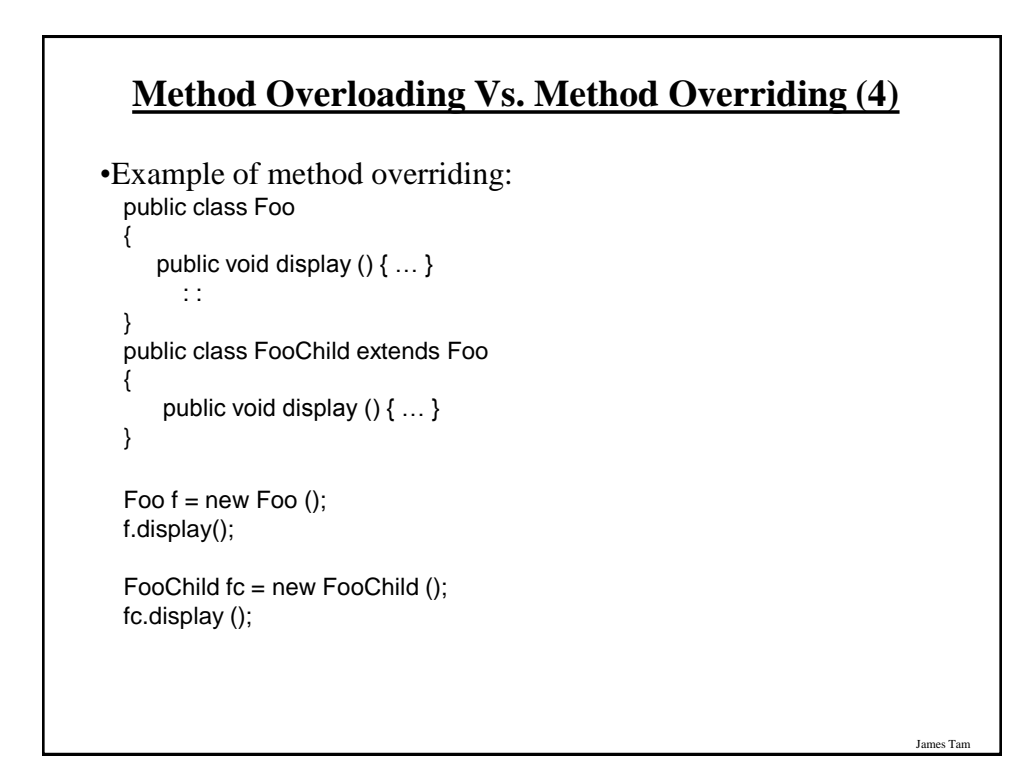

# **Question: Can Miyagi Throw A Regular ("Weak") Punch?**

•Answer:

- Yes but with some difficulty!
- Unless specific effort is made (using "super") then the overridden method in the child class is the one that is invoked.

## **Accessing The Unique Attributes And Methods Of The Parent**

James Tam

James Tam

•All protected or public attributes and methods of the parent class can be accessed directly in the child class public class P { protected int num;

```
 }
 public class C extends P
 {
    public void method ()
     {
         this.num = 1;
          // OR
         num = 2; }
 }
```
#### **Accessing The Non-Unique Attributes And Methods Of The Parent**

- •An attribute or method exists in both the parent and child class (has the same name in both)
- •The method or attribute has public or protected access
- •Must prefix the attribute or method with the "super" keyword to distinguish it from the child class.

#### •**Format**:

super.*methodName* () super.*attributeName*

• Note: If you don't preface the method attribute with the keyword "super" then the by default the attribute or method of the child class will be accessed.

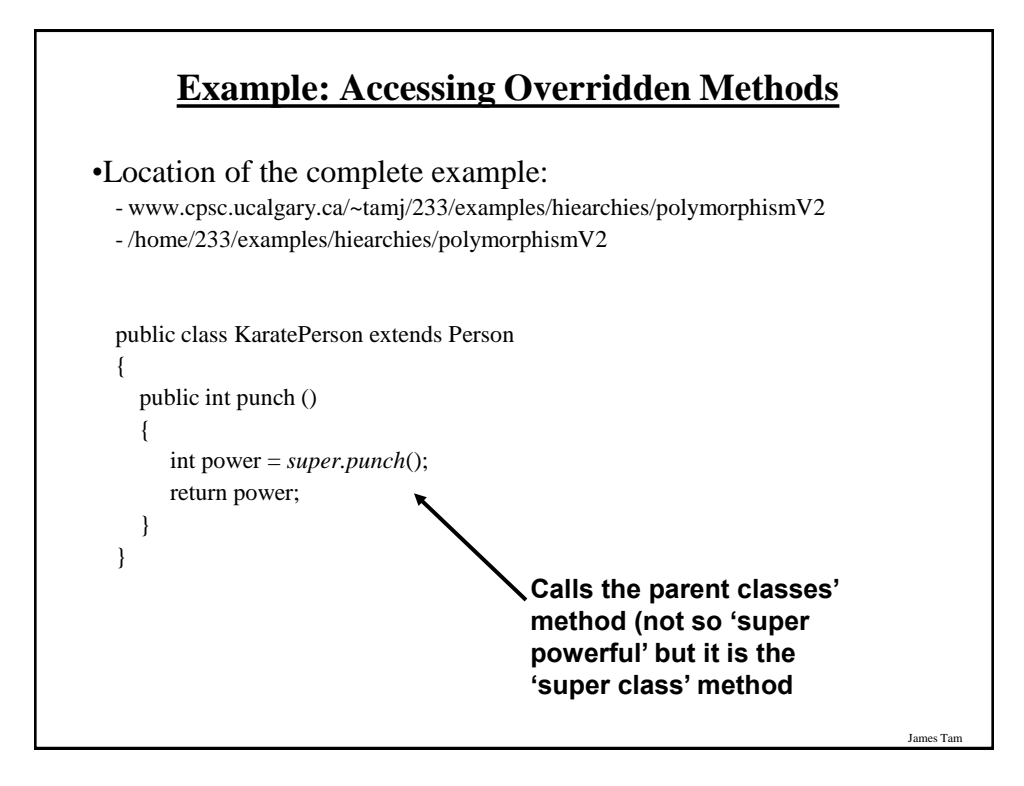

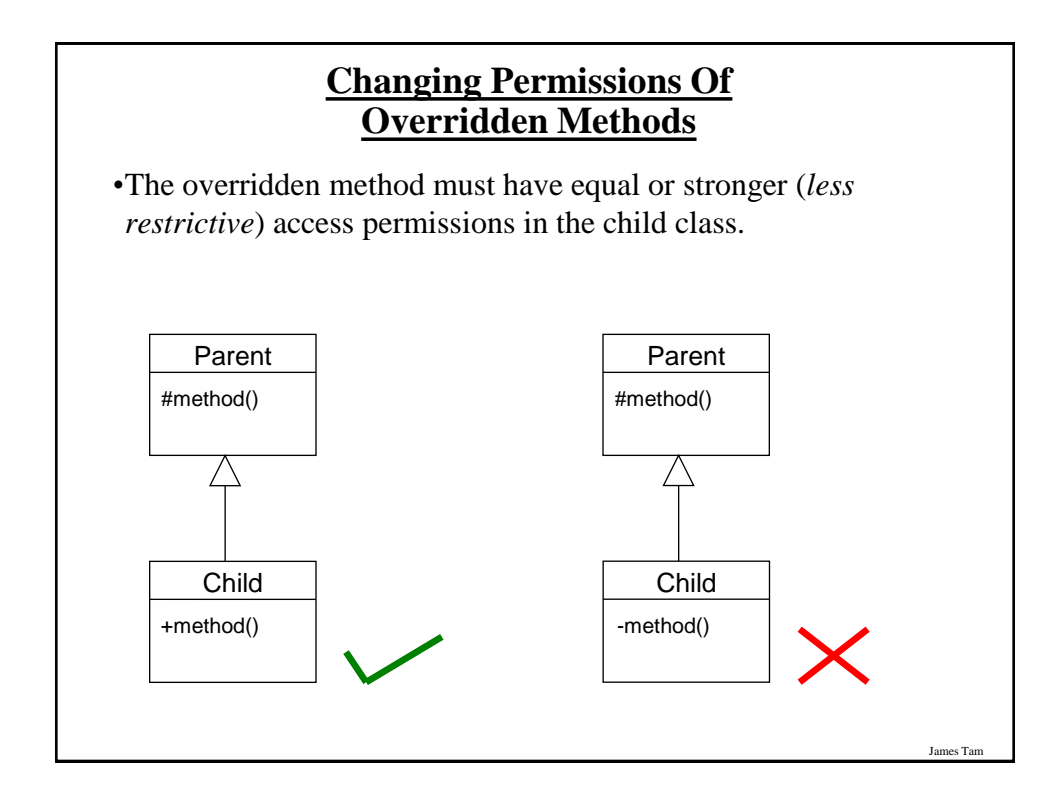

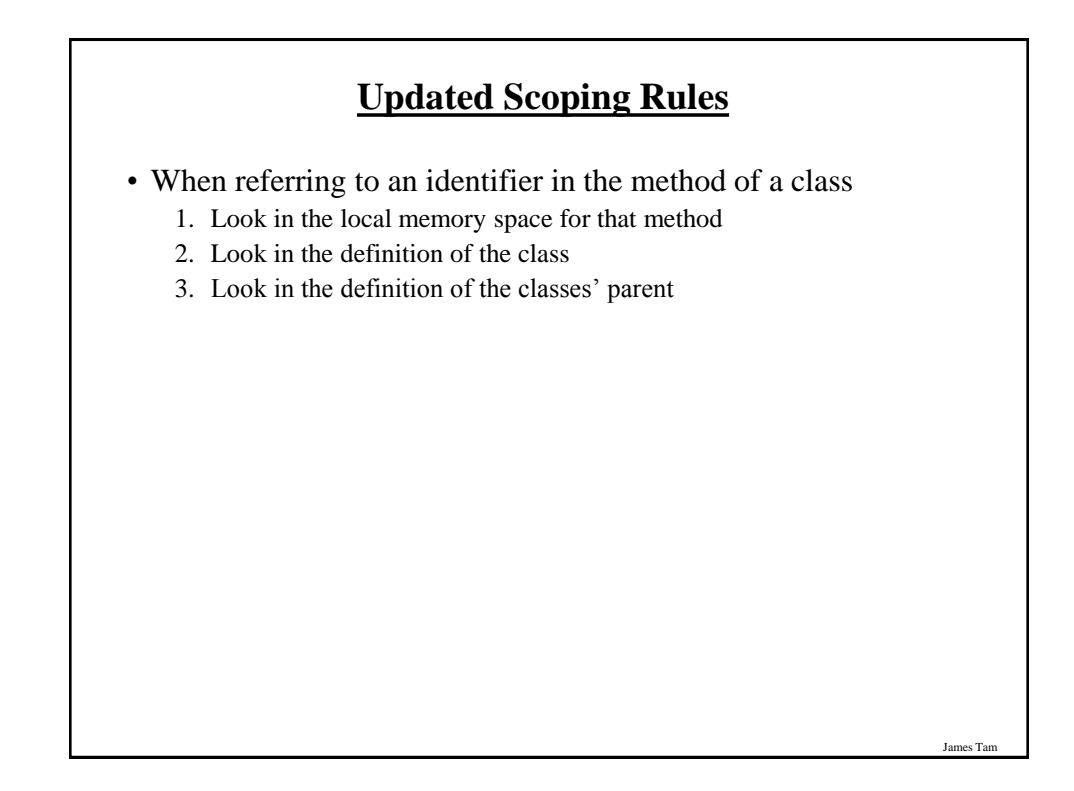

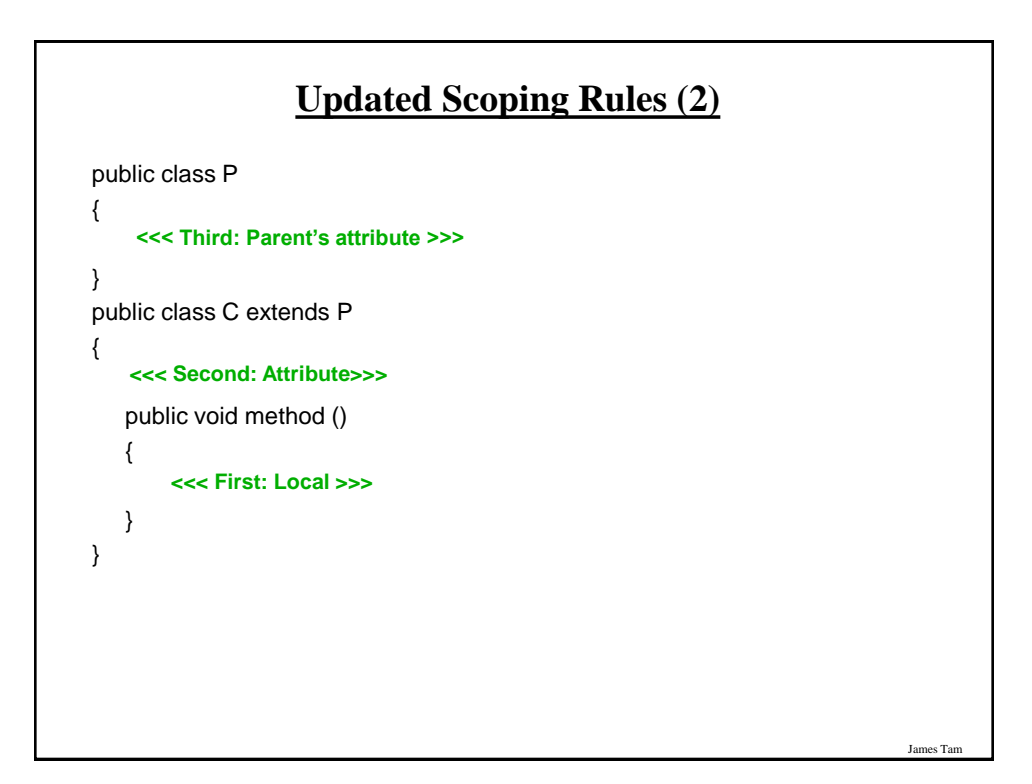

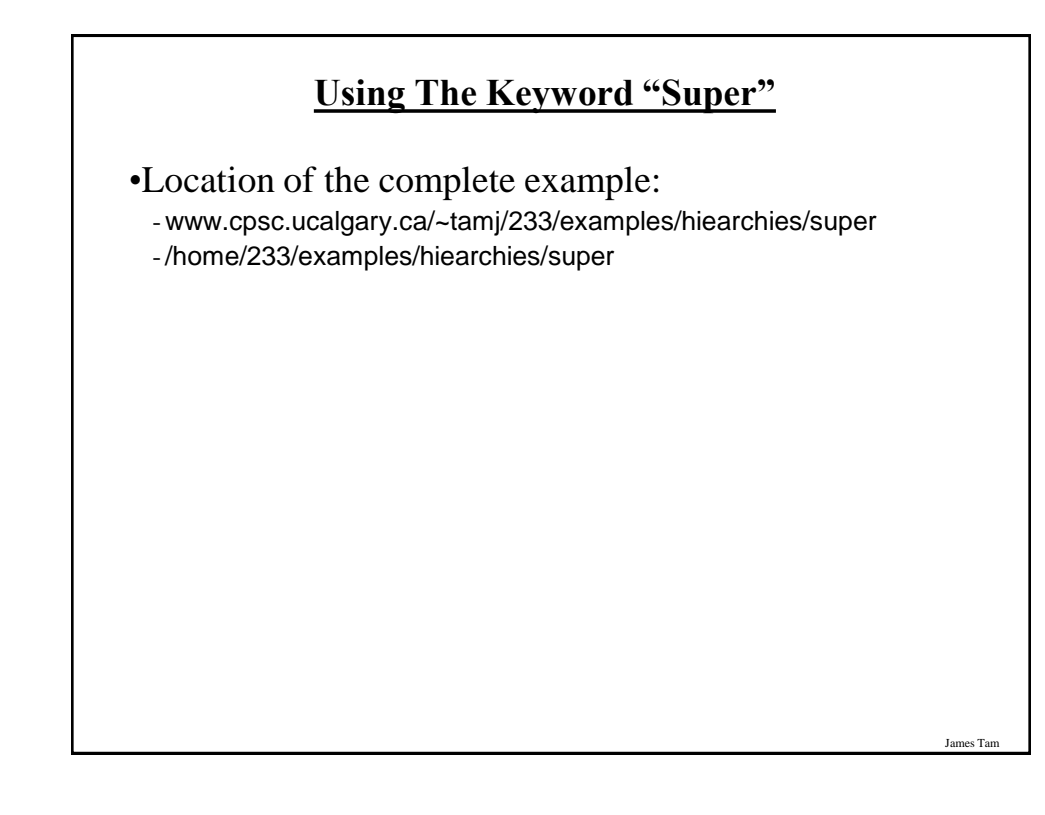

# **The Parent Class**

```
public class Parent {
   private int num1;
   protected int num2;
   public Parent () {
      setNum1(1);
     num2 = 2;
   }
  public int getNum1 () { return num1; }
   public int getNum2 () { return num2; }
   public void setNum1 (int aNum) { num1 = aNum; }
   public void method1 () {
      System.out.println("Parent: method1");
   }
```
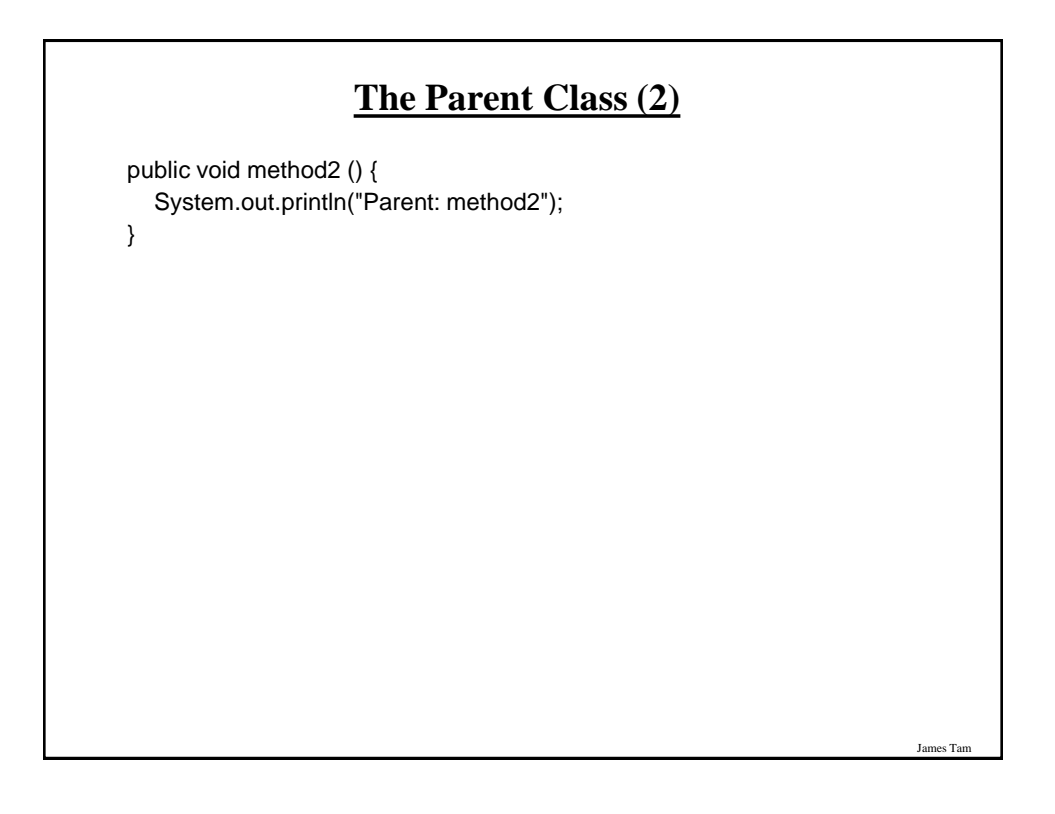

# **The Child Class** public class Child extends Parent { private int num3; public Child() { super(); setNum3(3); } public int getNum3 () { return num3; } public void setNum3 (int aNum) { num3 = aNum; }

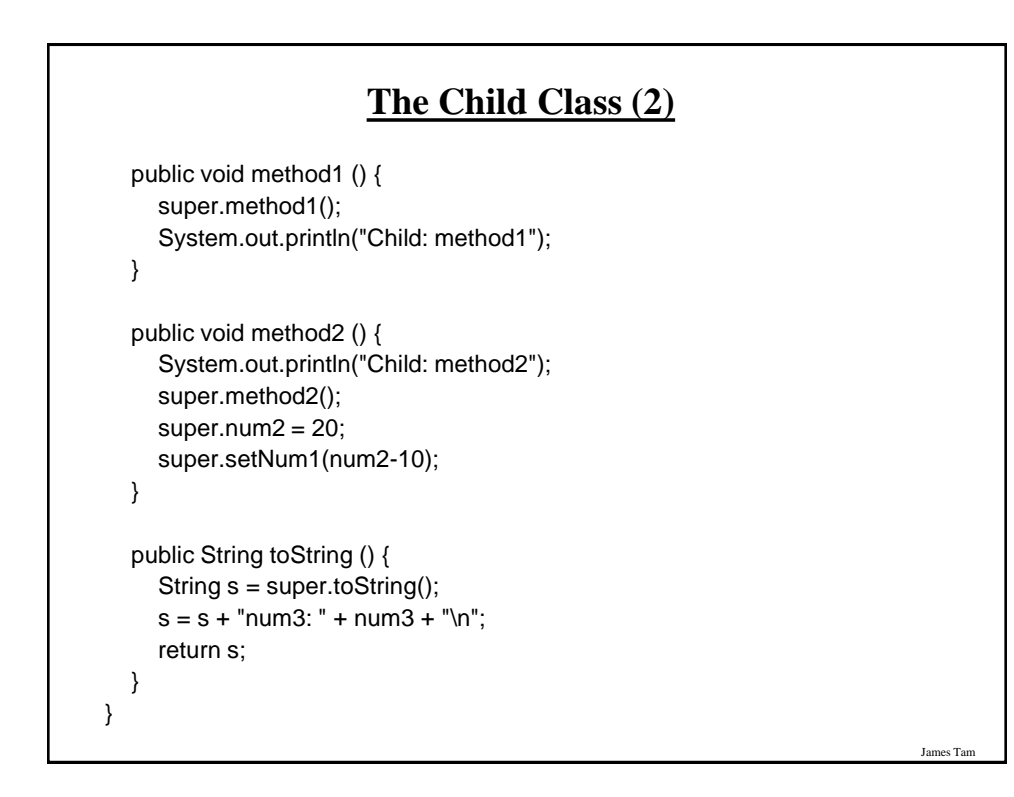

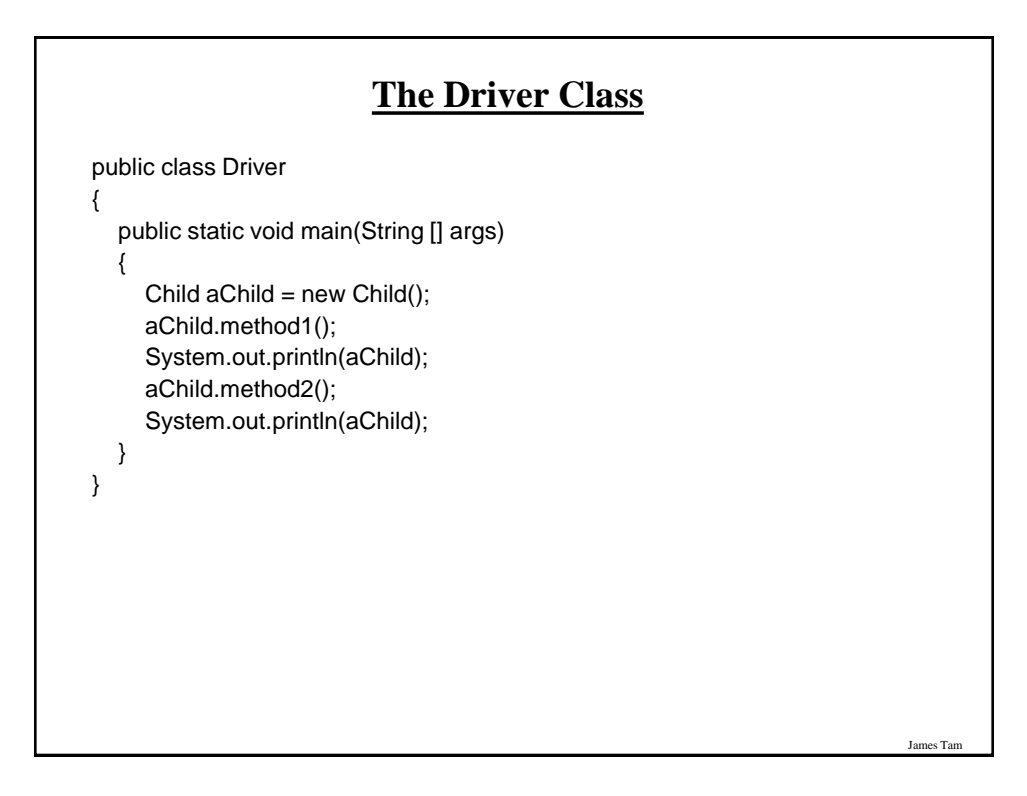

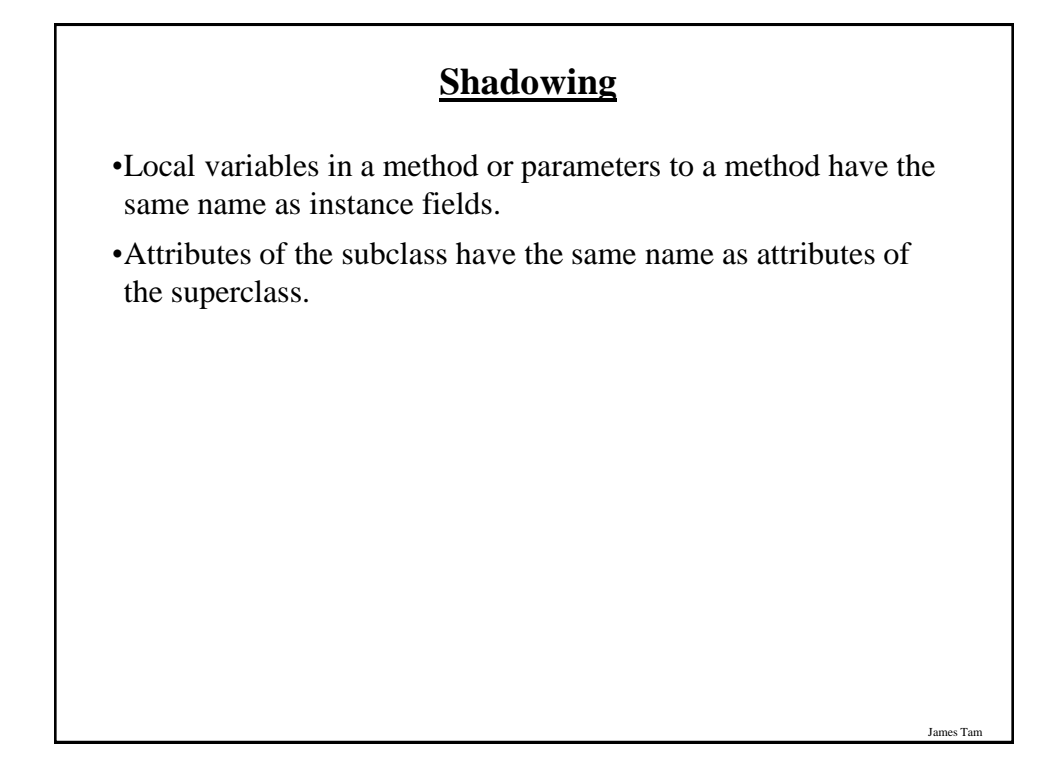

## **Attributes Of The Subclass Have The Same Name As The SuperClasses' Attributes**

```
public class Foo
```

```
{
   private int num;
   public Foo () { num = 1; }
   public int getNum () { return num; }
   public void setNum (int newValue) {num = newValue; }
}
public class FooChild extends Foo
{
   public FooChild ()
   {
      num = 10;
   }
}
```
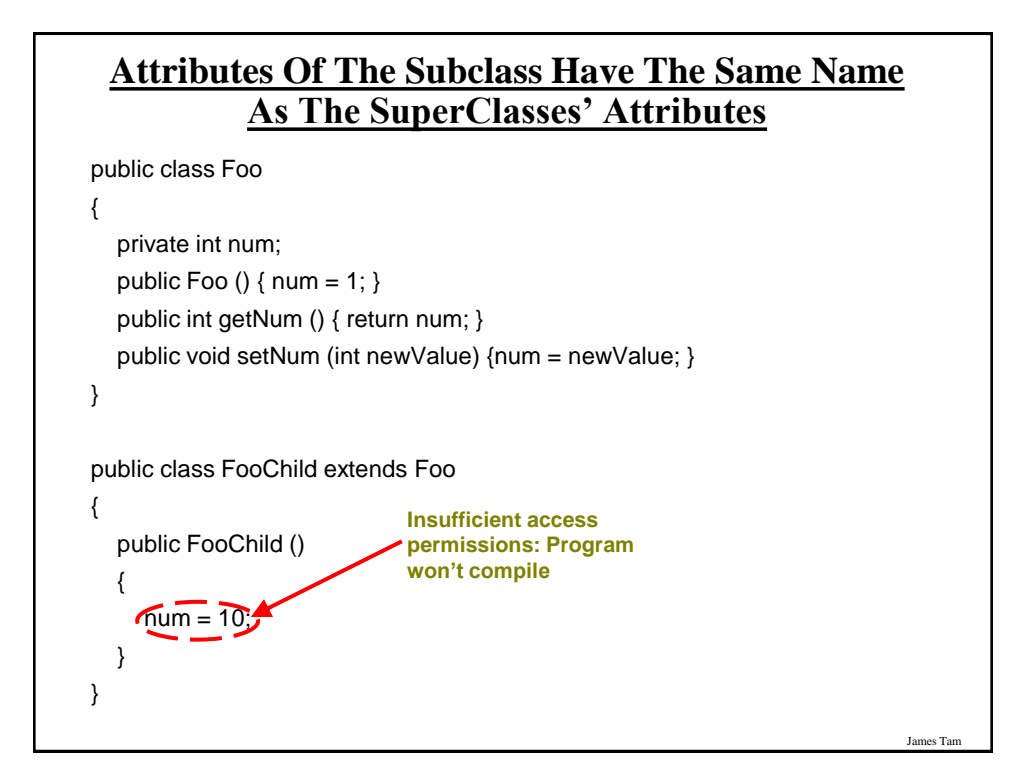

## **Attributes Of The Subclass Have The Same Name As The SuperClasses' Attributes (2)**

```
public class Foo
{
   private int num;
   public Foo () { num = 1; }
   public int getNum () { return num; }
   public void setNum (int newValue) {num = newValue; }
}
public class FooChild extends Foo
{
   private int num;
   public Bar ()
   {
     num = 1;
   }
}
```
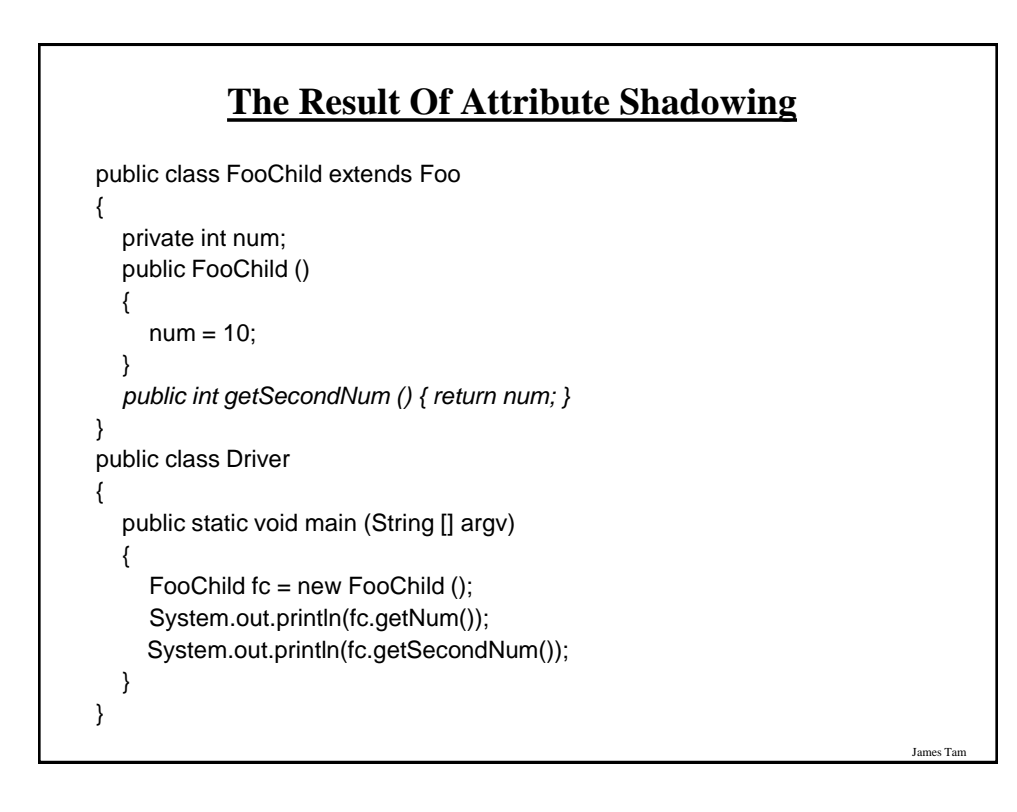

# **The Result Of Attribute Shadowing (2)**

•Location of the complete example:

- www.cpsc.ucalgary.ca/~tamj/233/examples/hiearchies/shadowing
- -/home/233/examples/hiearchies/shadowing

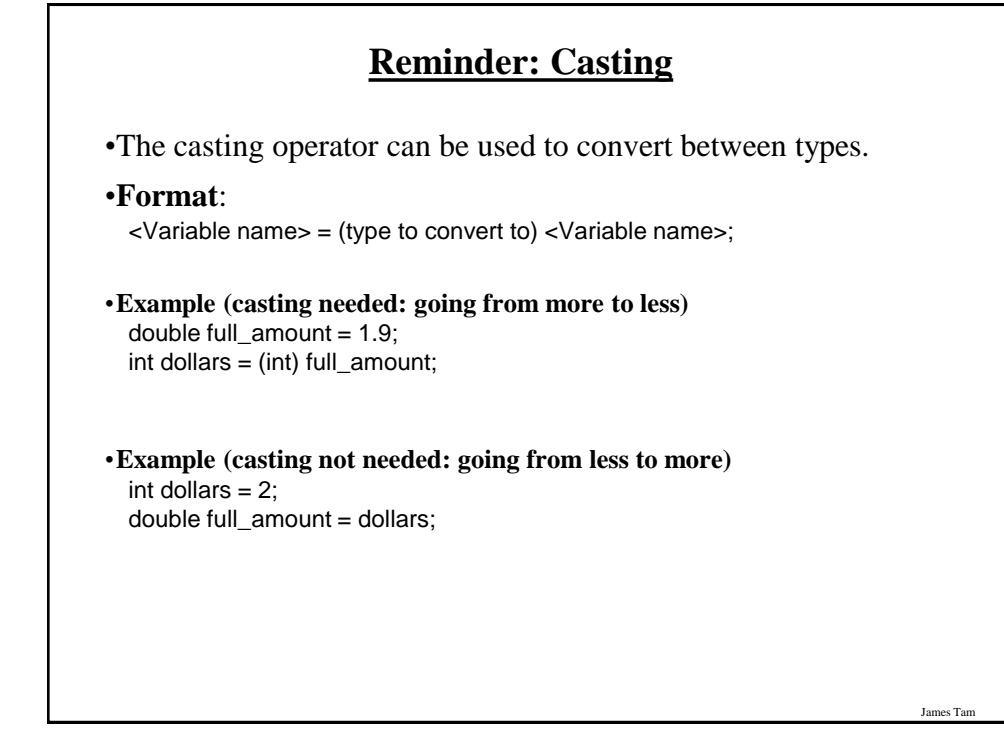

es Ta

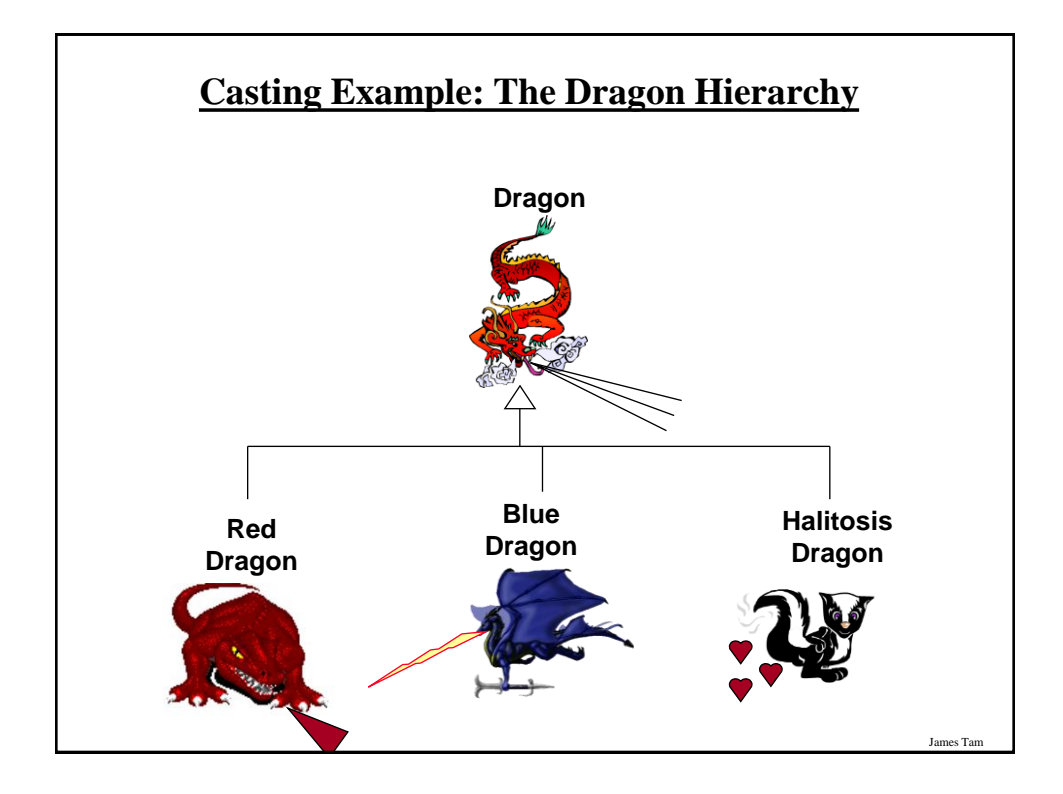

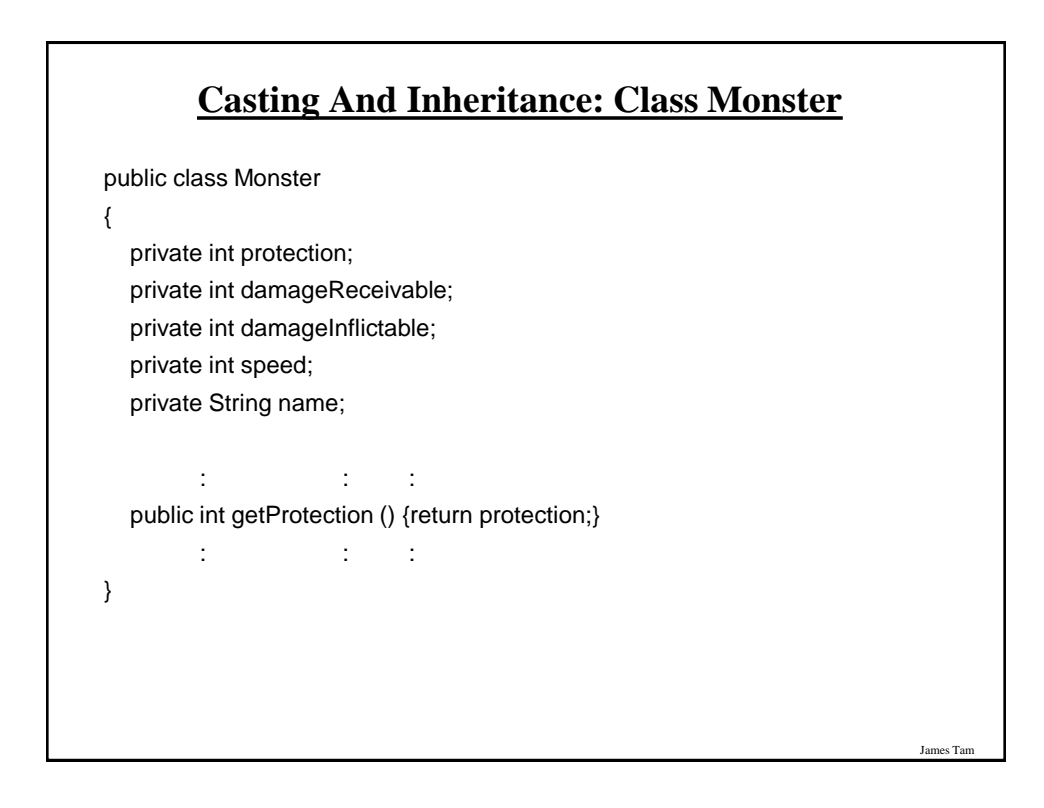

# **Casting And Inheritance: Class Dragon**

```
public class Dragon extends Monster
{
   public void displaySpecialAbility ()
   {
      System.out.print("Breath weapon: ");
   }
   public void fly ()
   {
      System.out.println("Flying");
   }
}
```
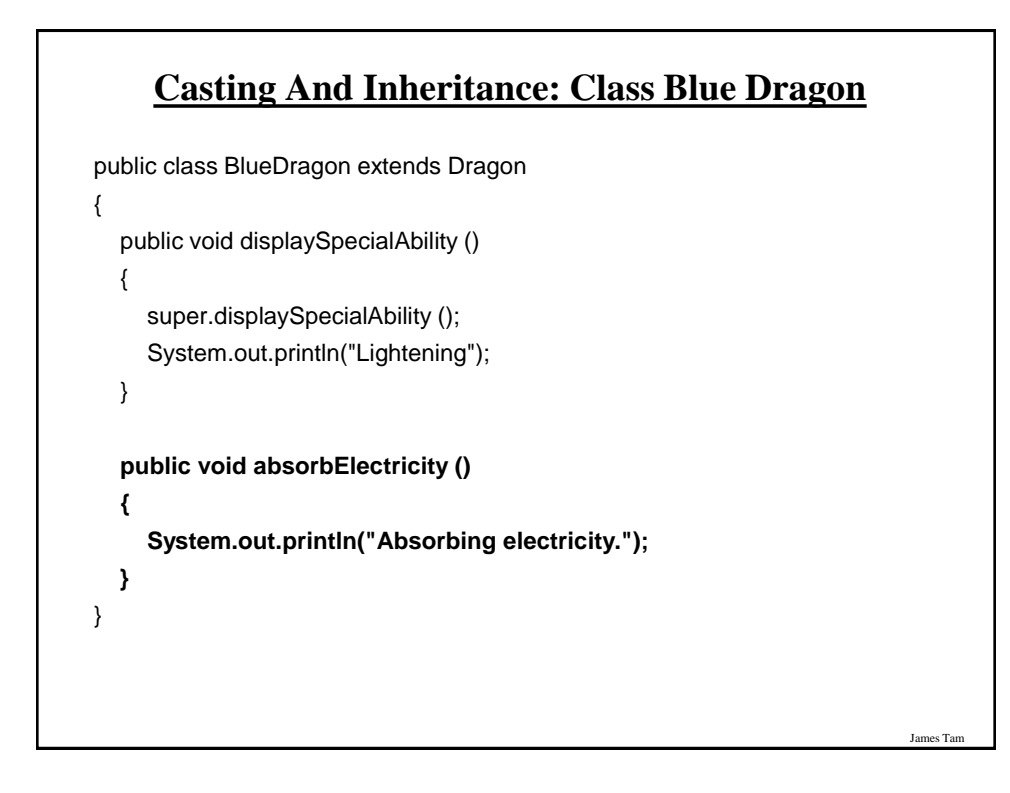

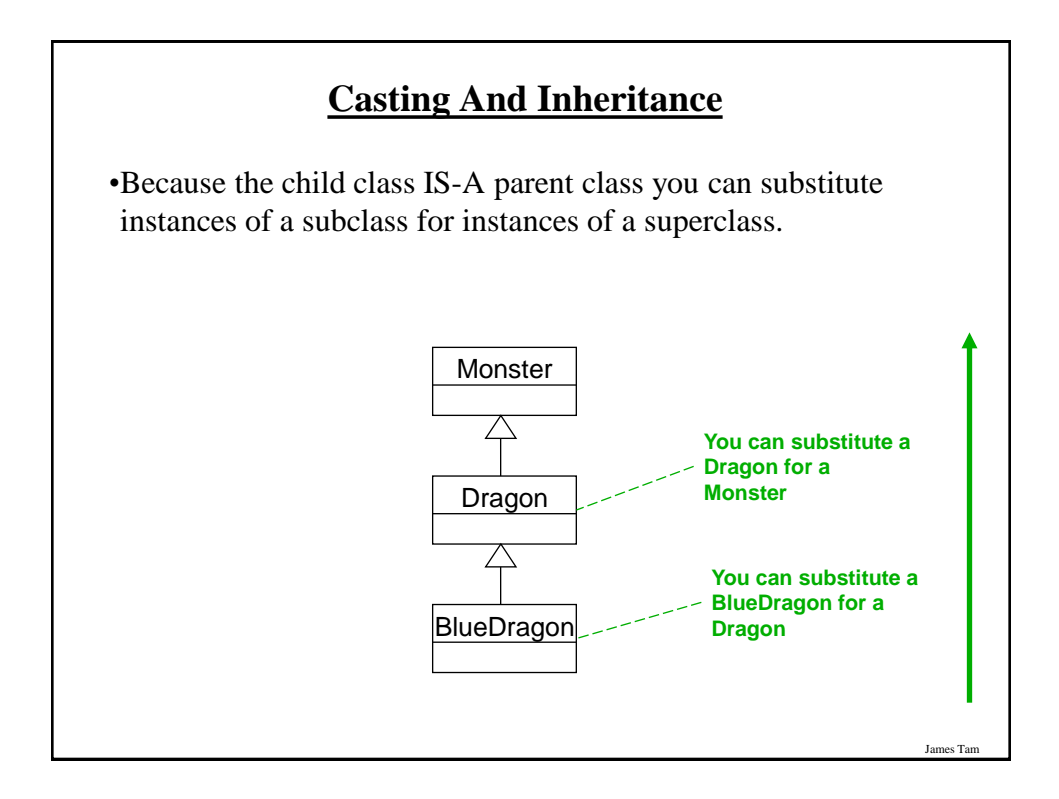

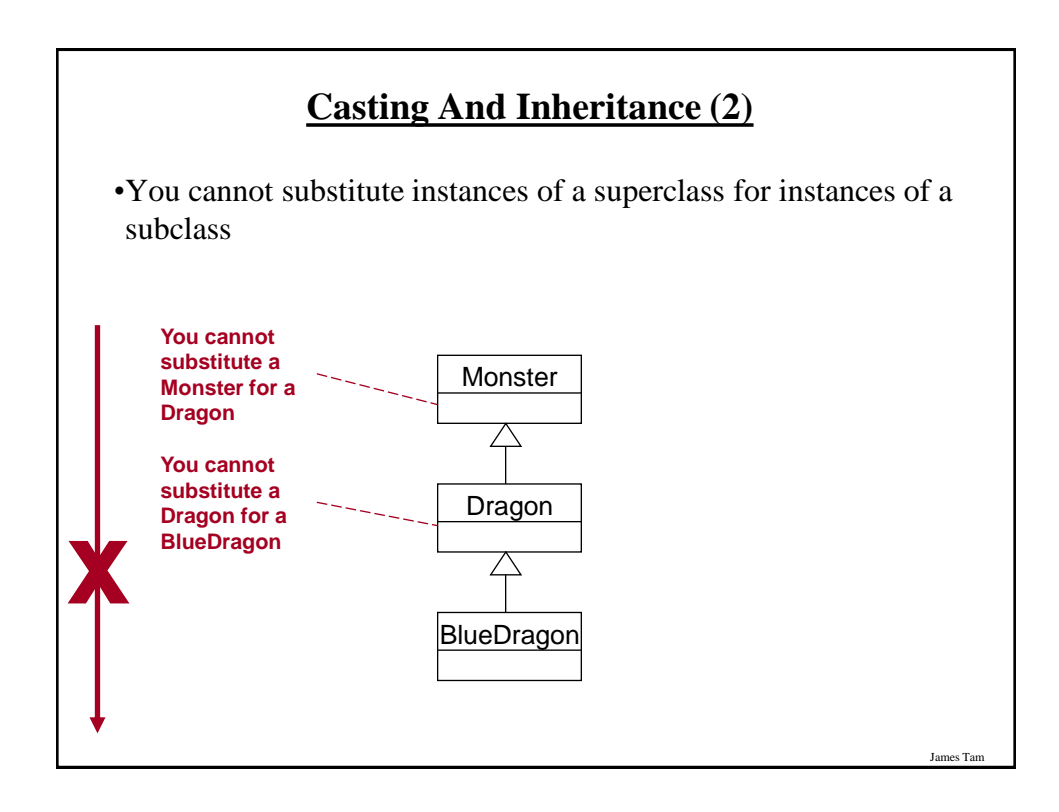

# **Reminder: Operations Depends On Type**

•Sometimes the same symbol performs different operations depending upon the type of the operands/inputs.

```
•Example:
 int num1 = 2;
 int num2 = 3:
 num1 = num1 + num2;
 Vs.
 String str = "foo" + "bar";•Some operations won't work on some types
•Example:
  String str = 2/3;
```
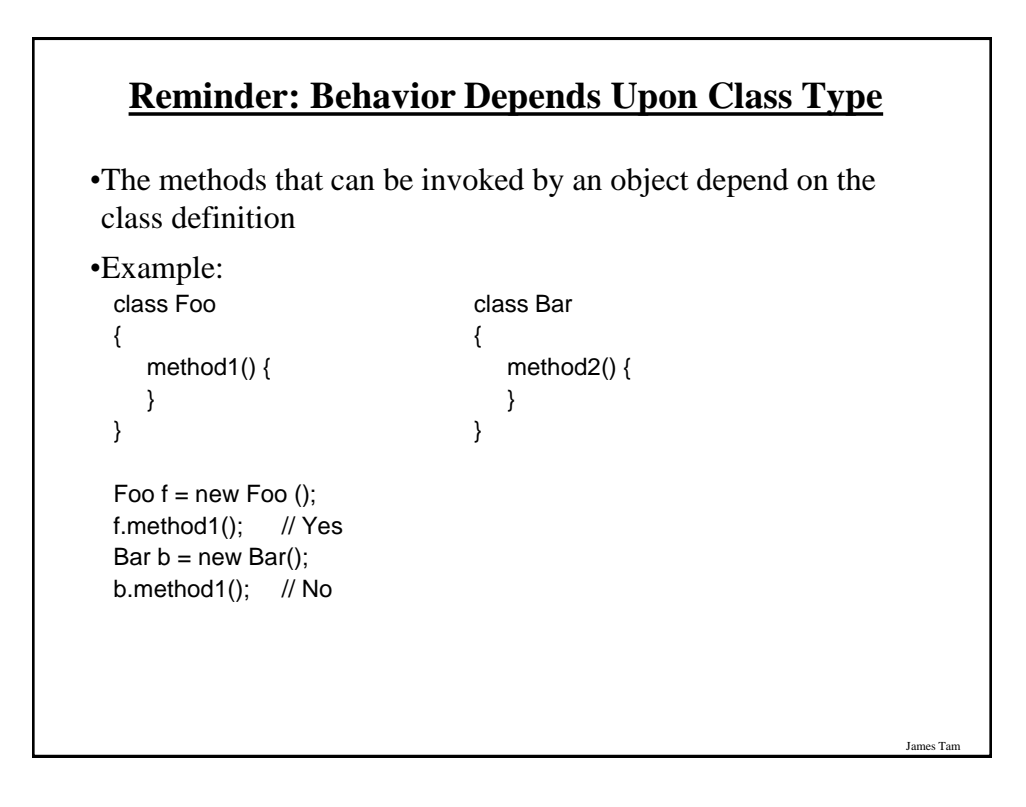

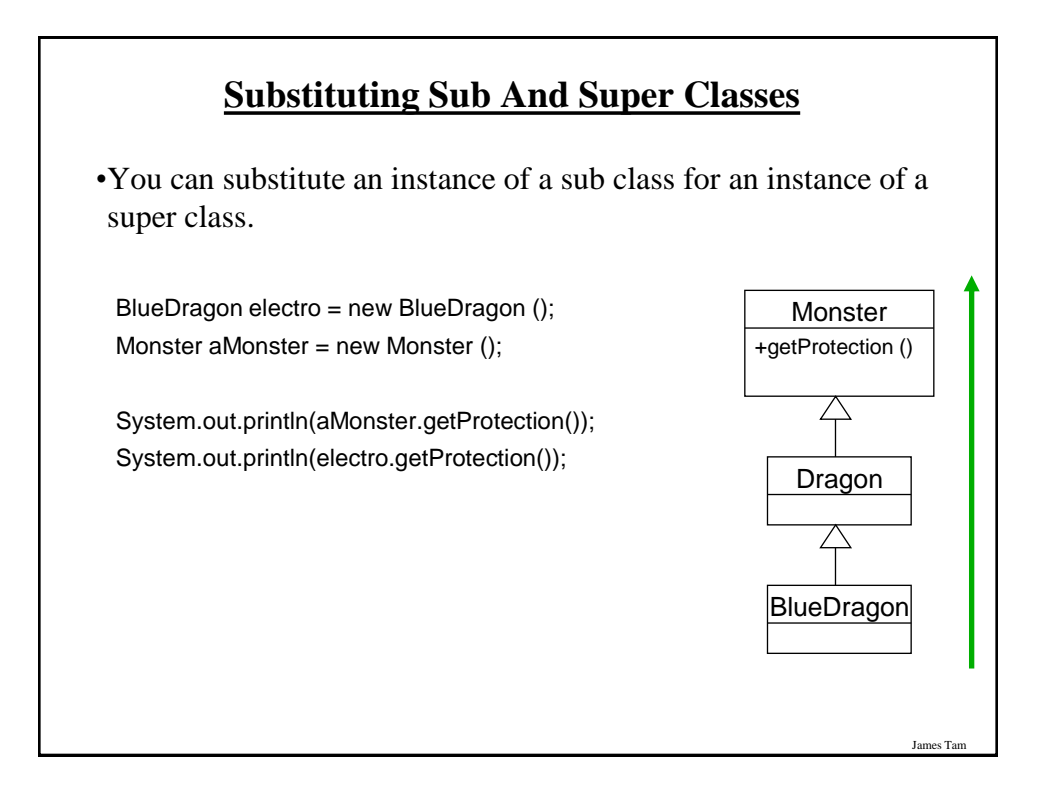

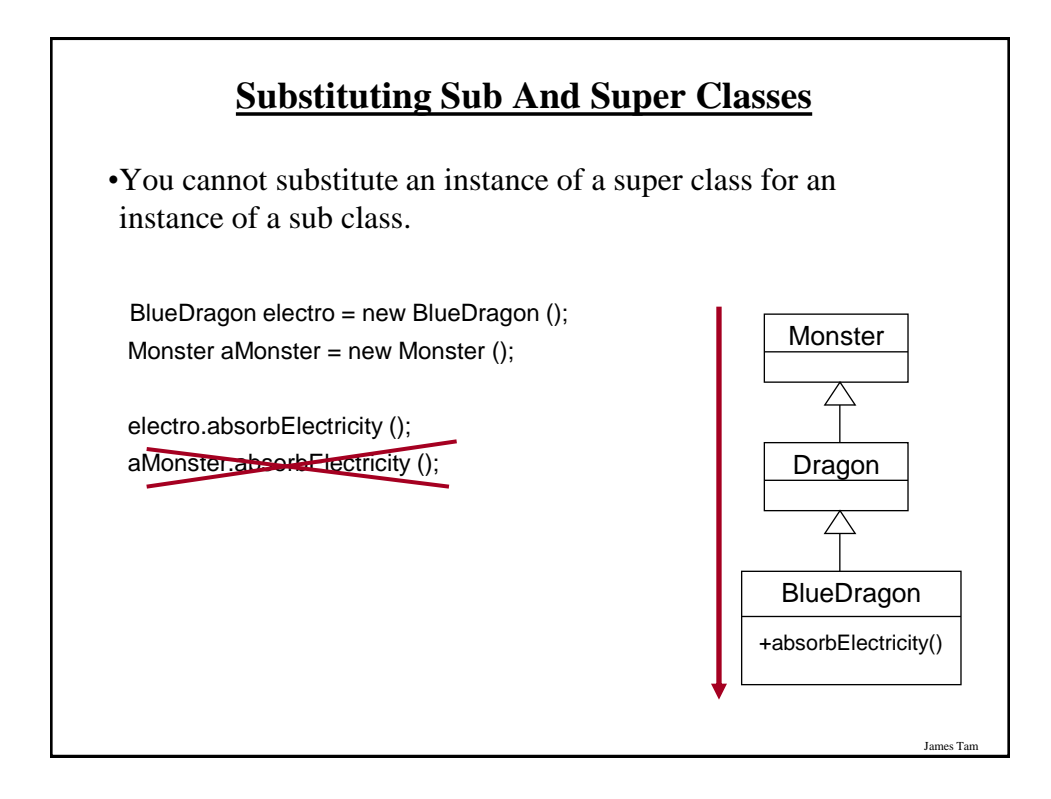

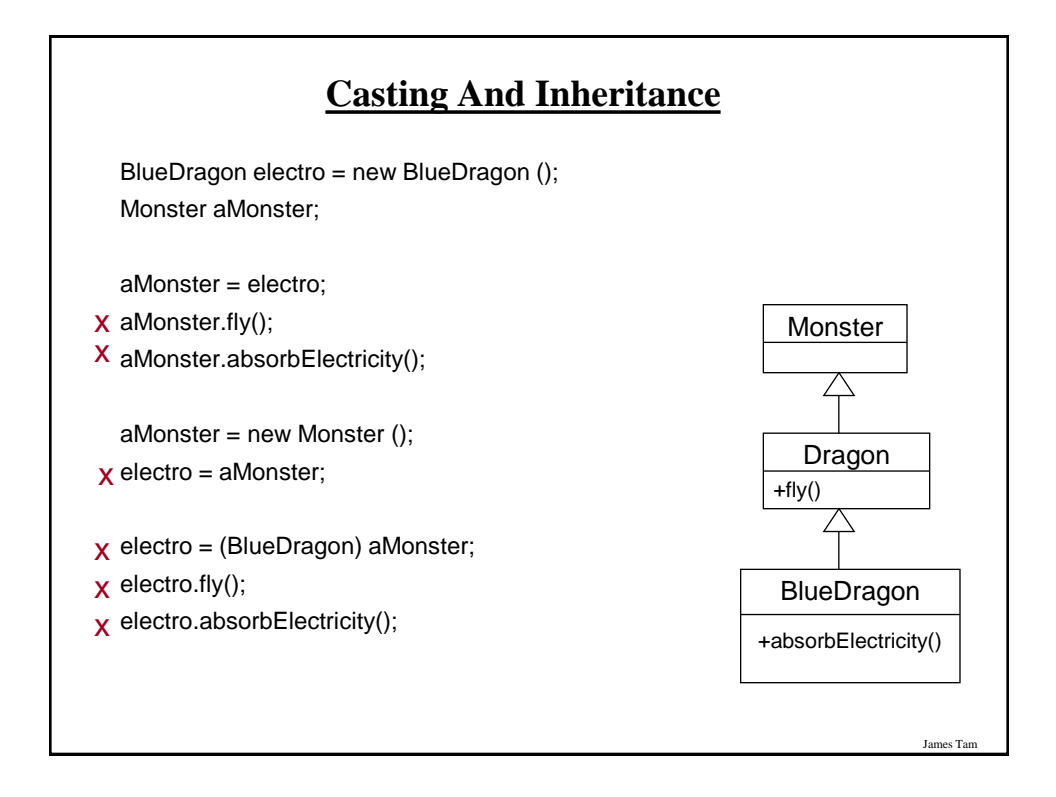

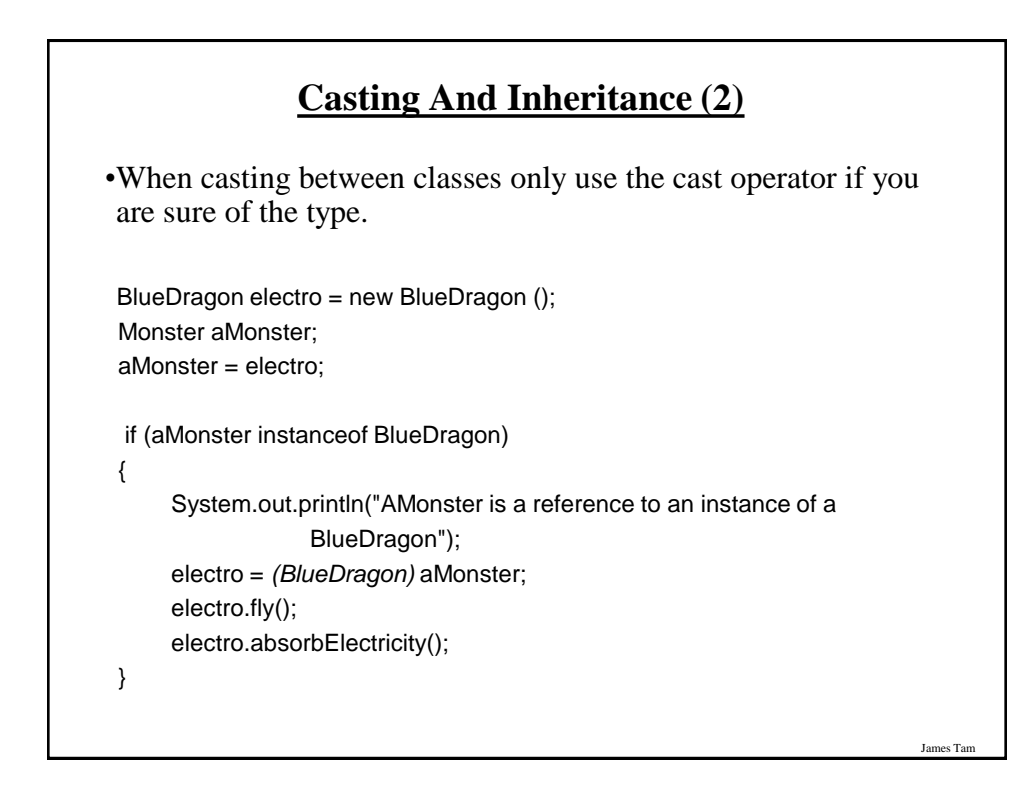

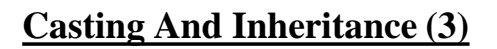

•When casting between classes only use the cast operator if you are sure of the type.

```
 BlueDragon electro = new BlueDragon ();
 Monster aMonster;
 aMonster = electro;
 if (aMonster instanceof BlueDragon)
{
```
 System.out.println("AMonster is actually a reference to an instance of a BlueDragon");

(*(BlueDragon)* aMonster).fly();

}

(*(BlueDragon)* aMonster).absorbElectricity();

# **The Final Modifier (Inheritance)**

James Tam

James Tam

•Methods preceded by the final modifier cannot be overridden e.g., public *final* void displayTwo ()

•Classes preceded by the final modifier cannot be extended - e.g., *final* public class ParentFoo

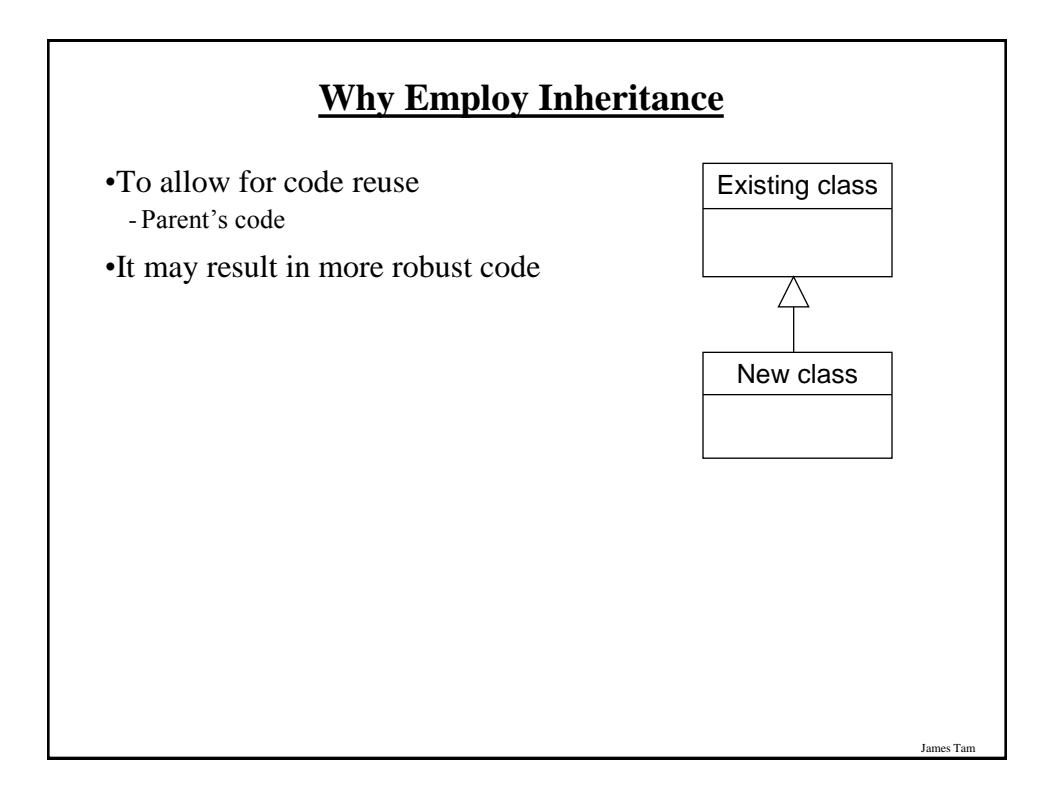

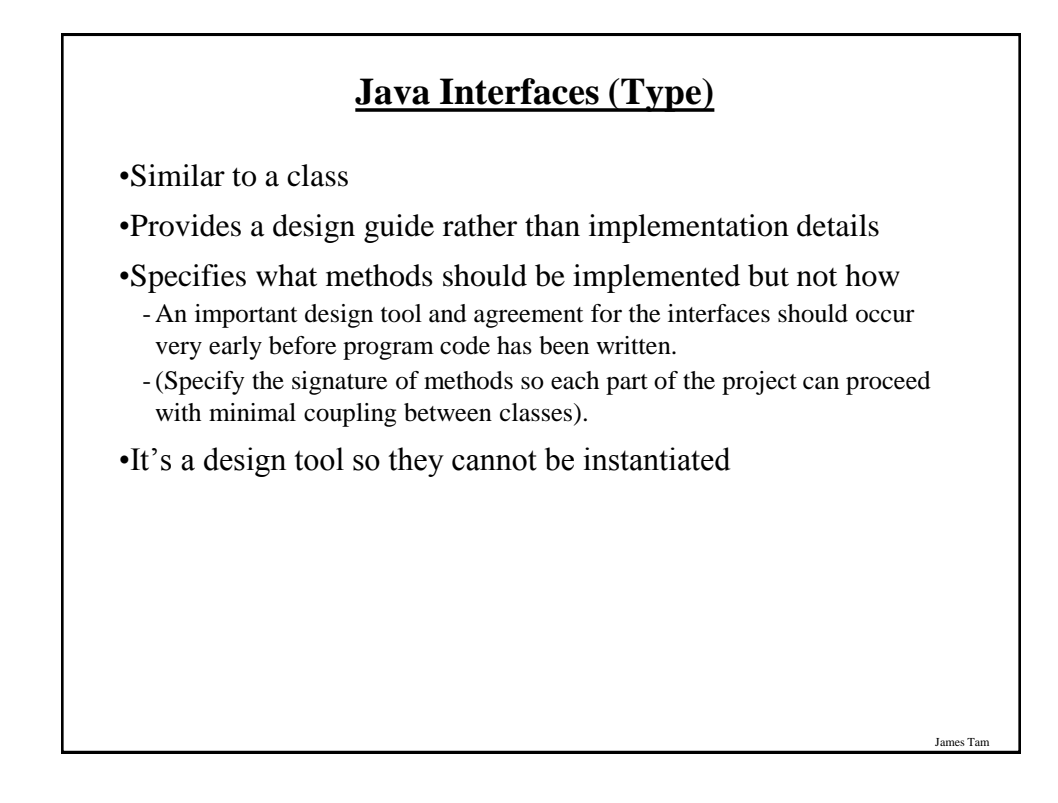

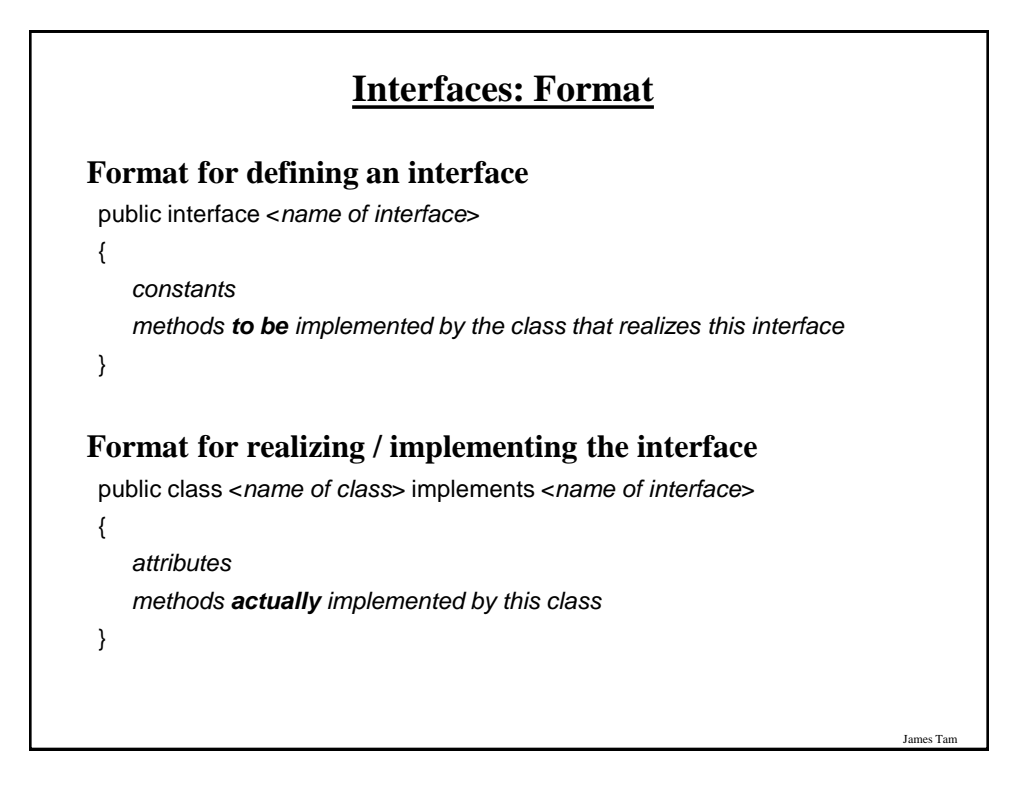

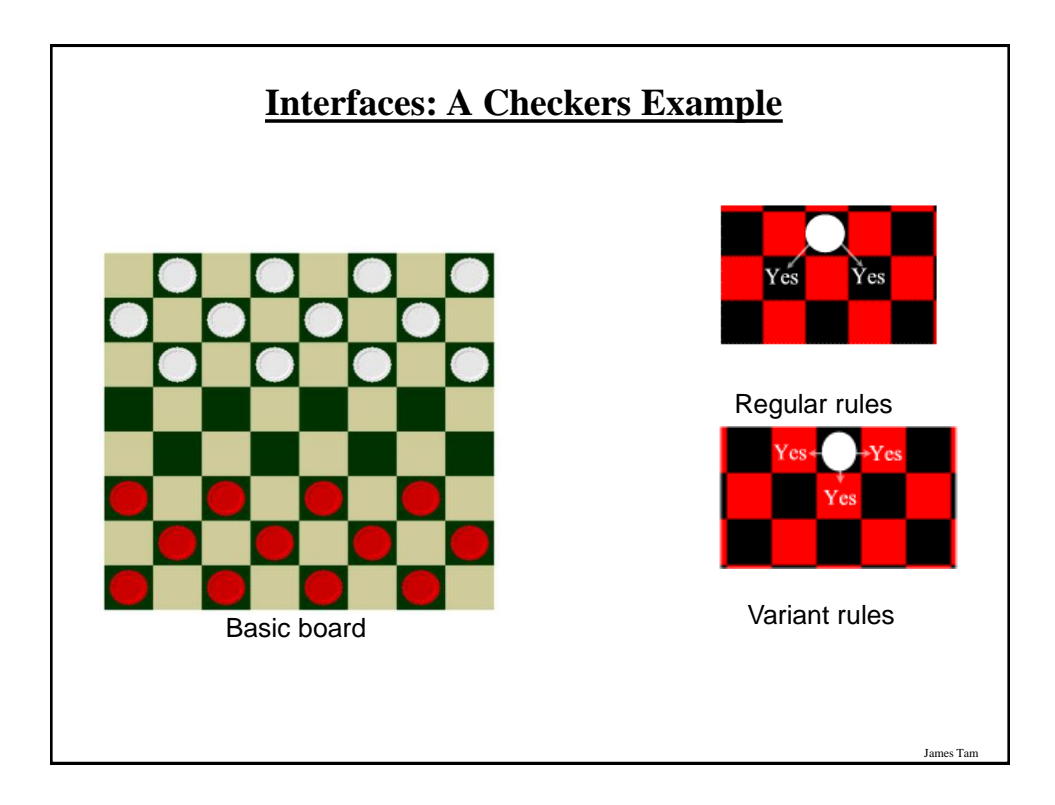

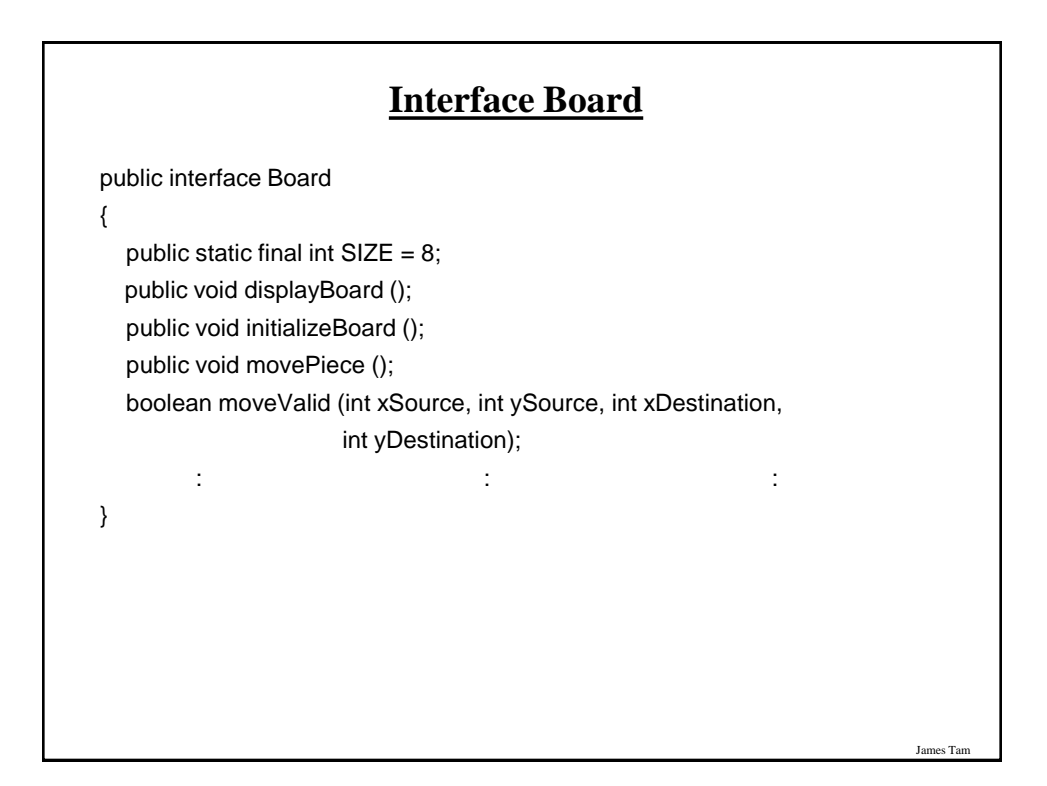

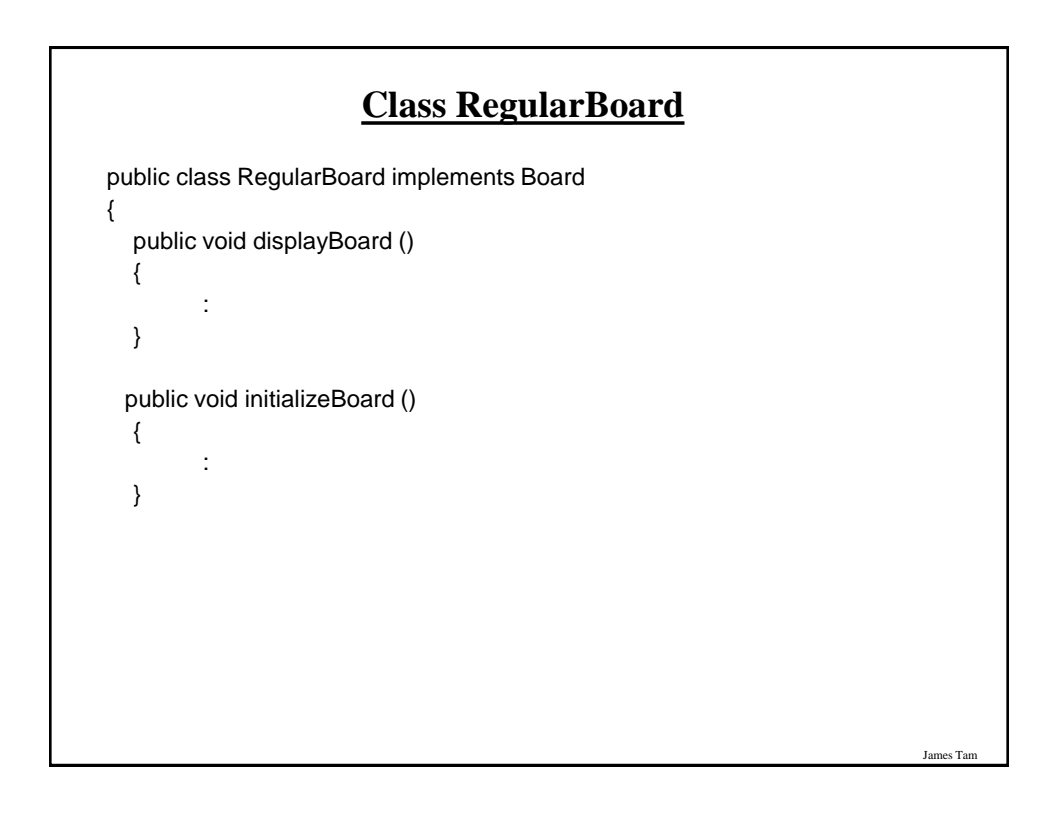

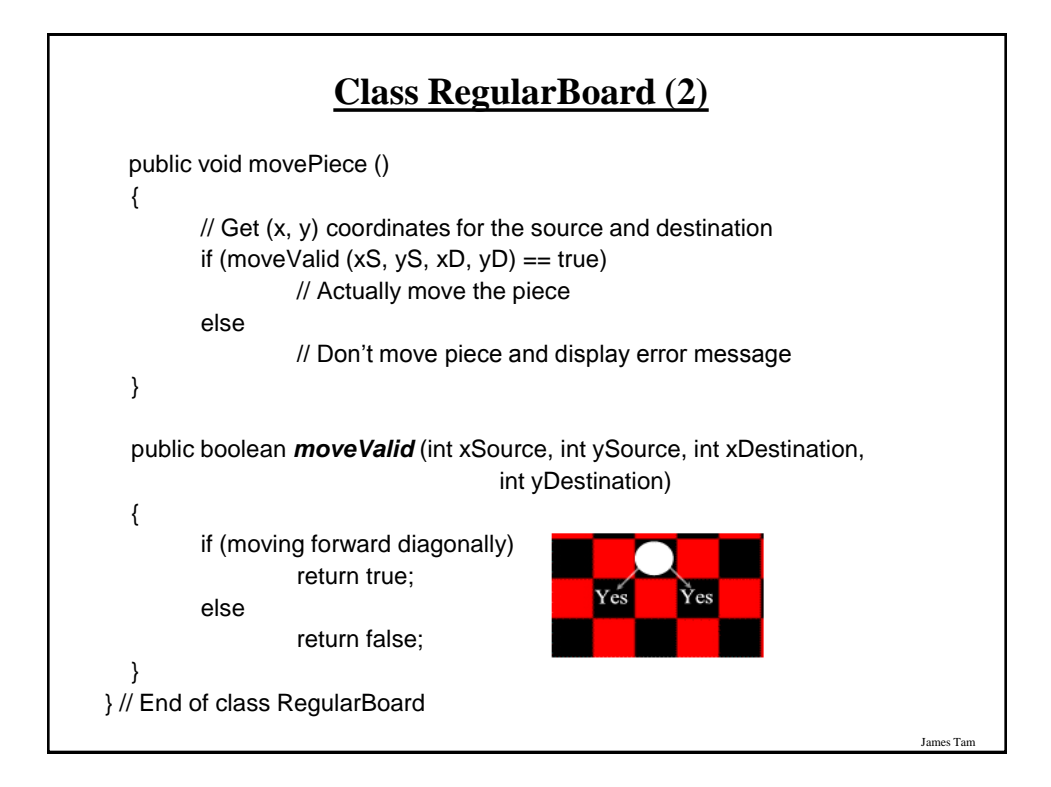

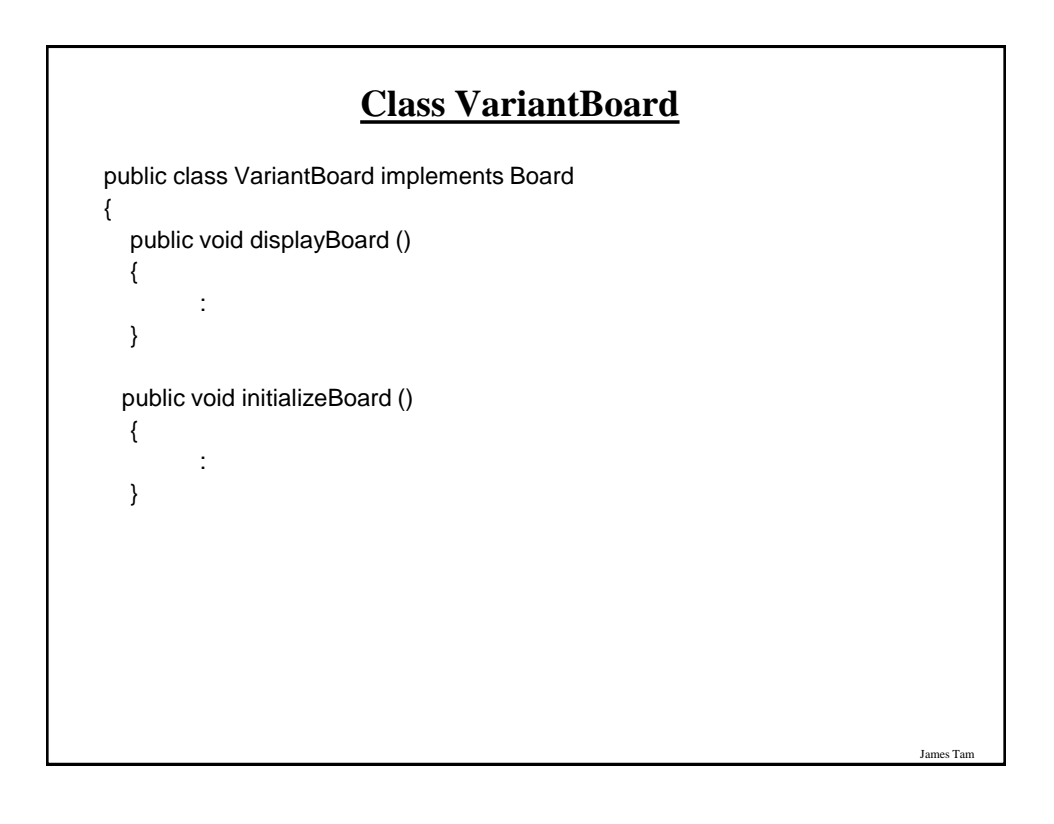

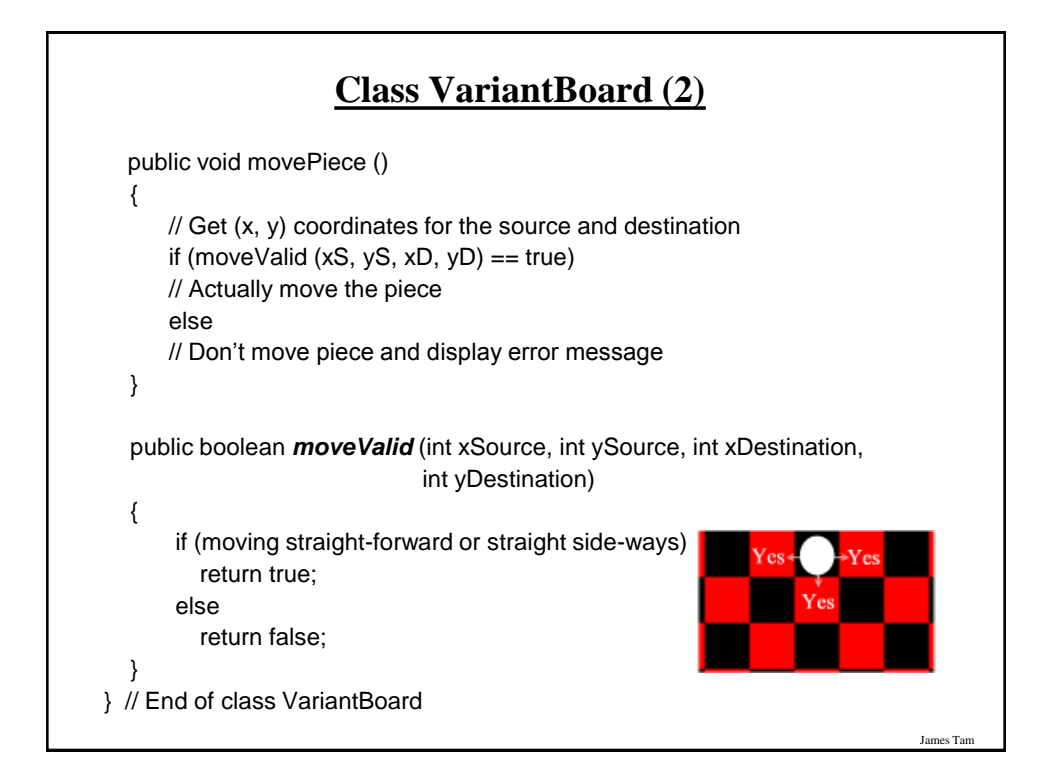

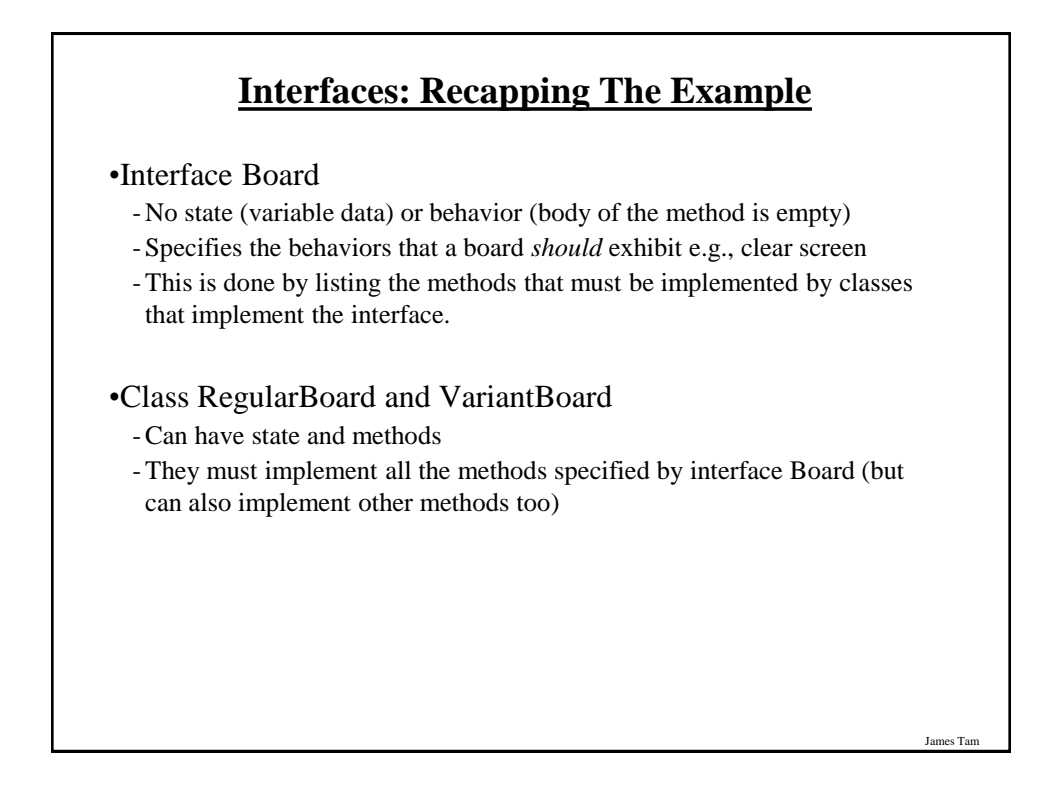

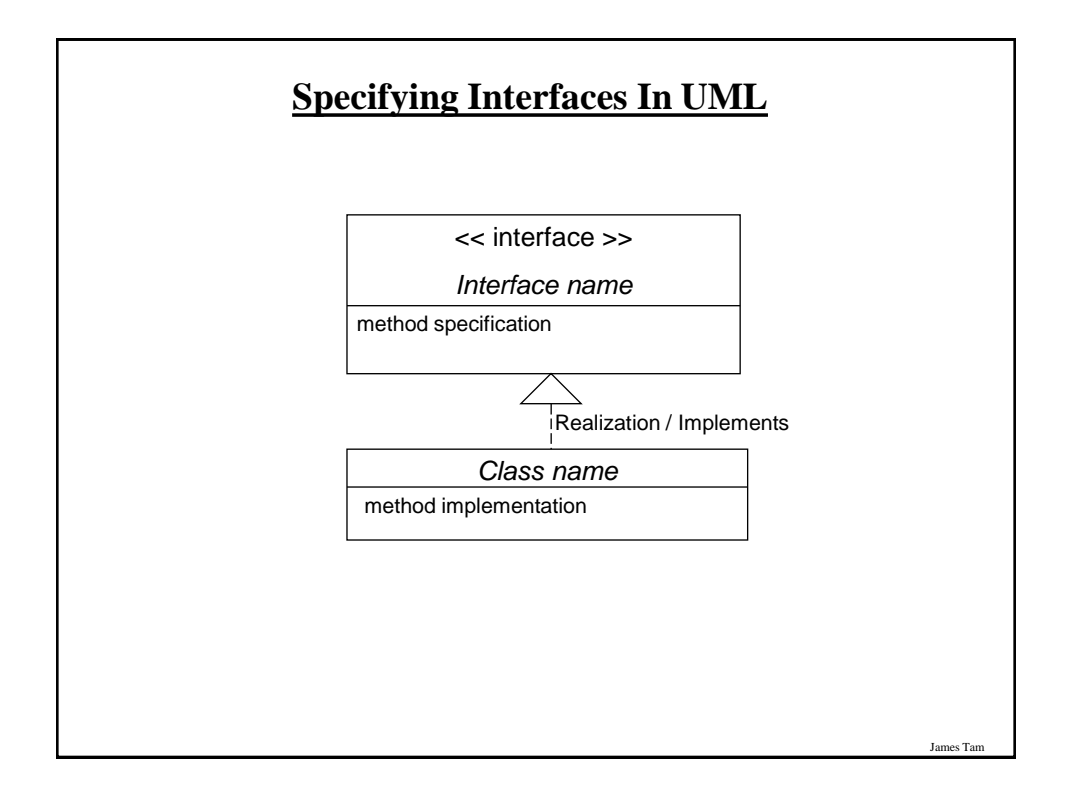

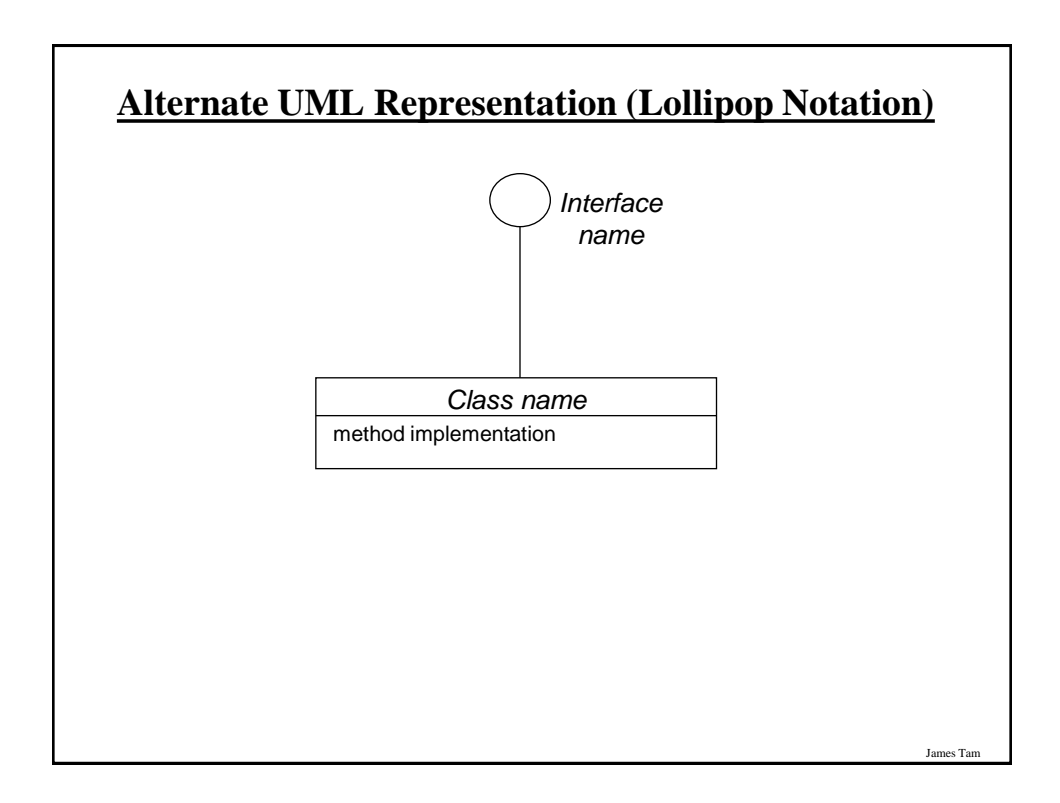

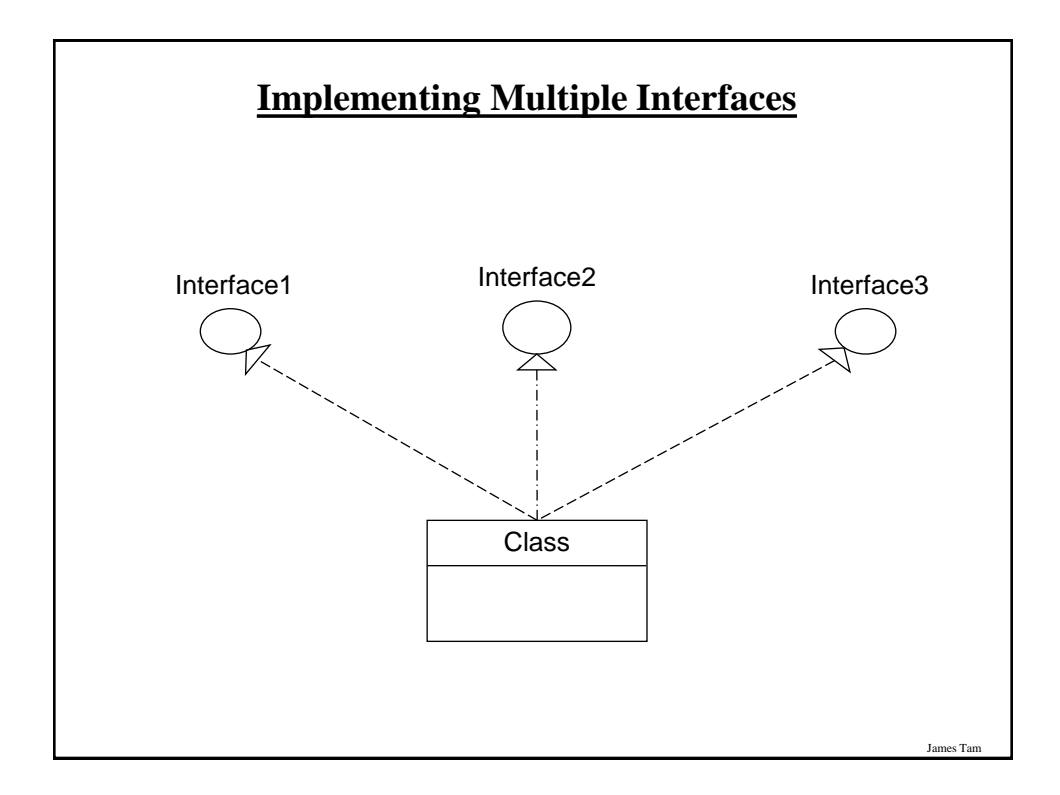

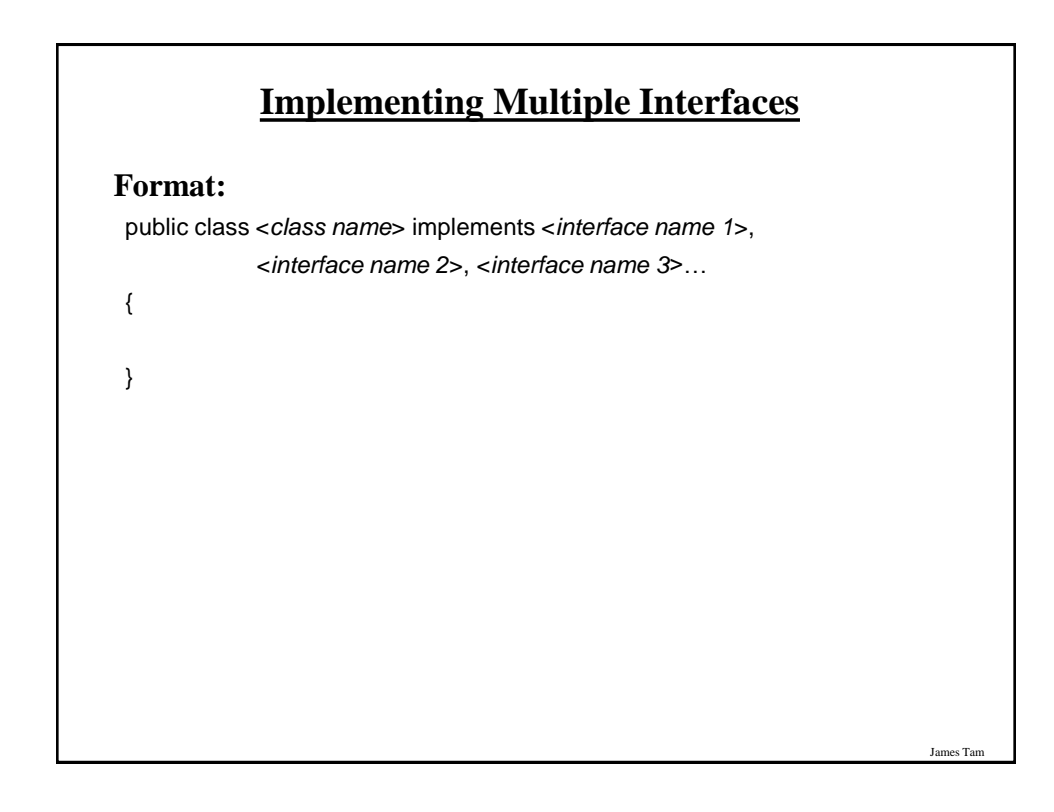

# **Multiple Implementations Vs. Multiple Inheritance**

- •A class can implement multiple interfaces
- •Classes in Java cannot extend more than one class
- •This is not possible in Java but is possible in other languages such as C++:

class <class name 1> extends <class name 2>, <class name 3>...

}

{

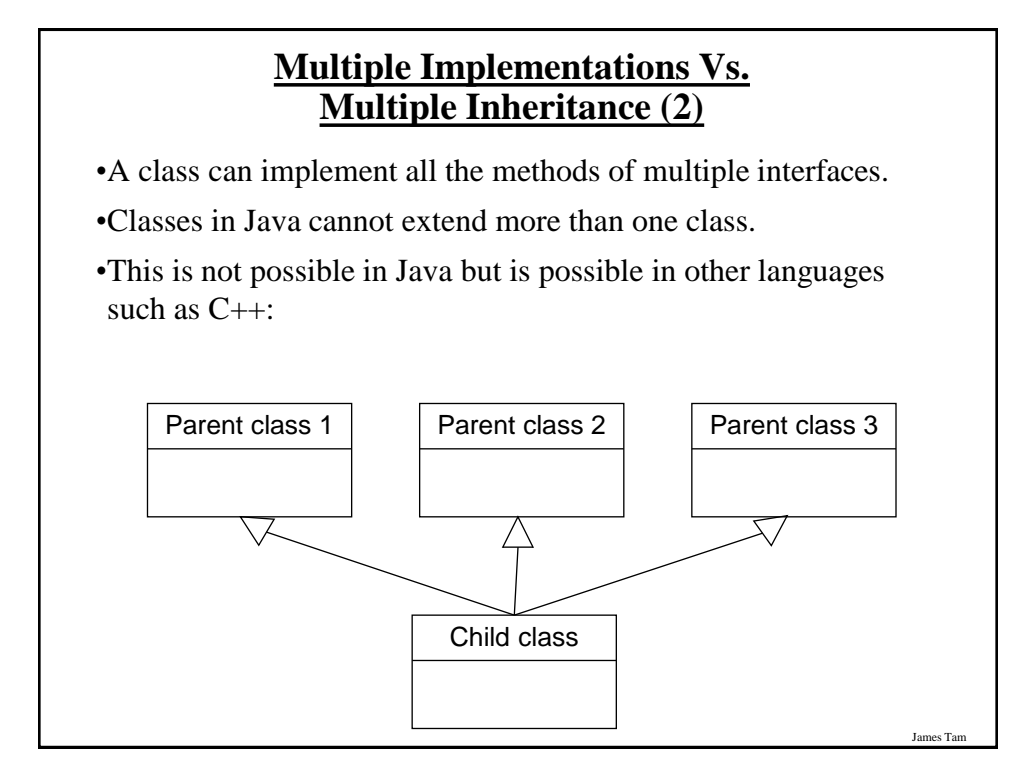

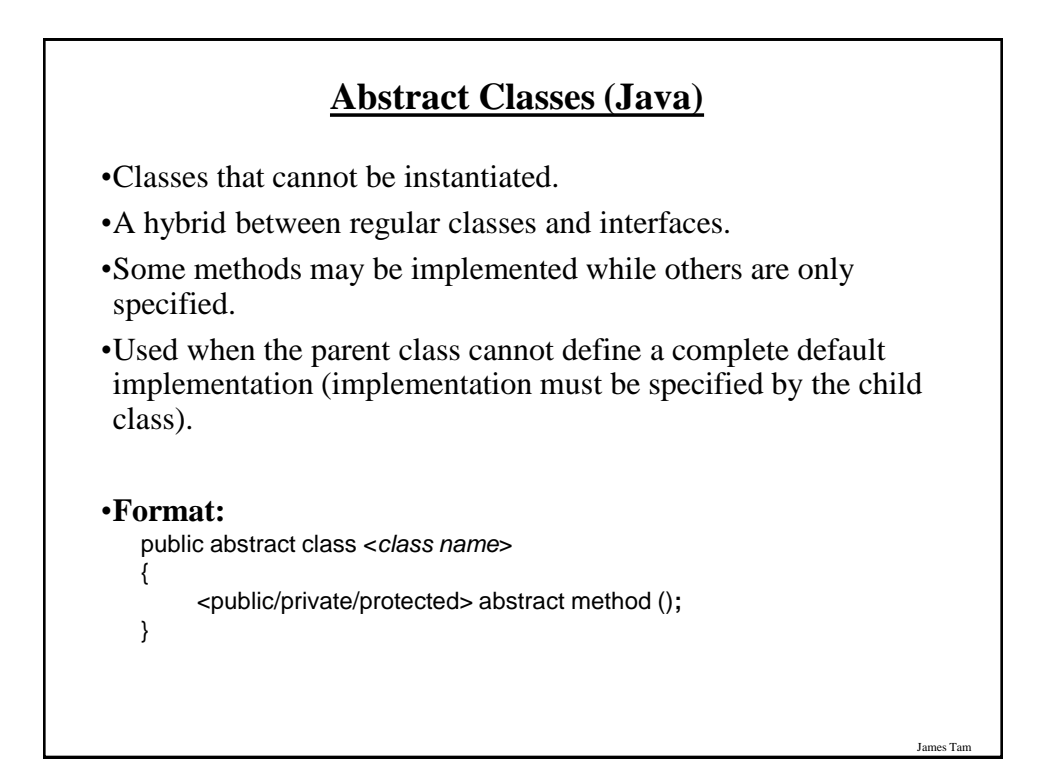

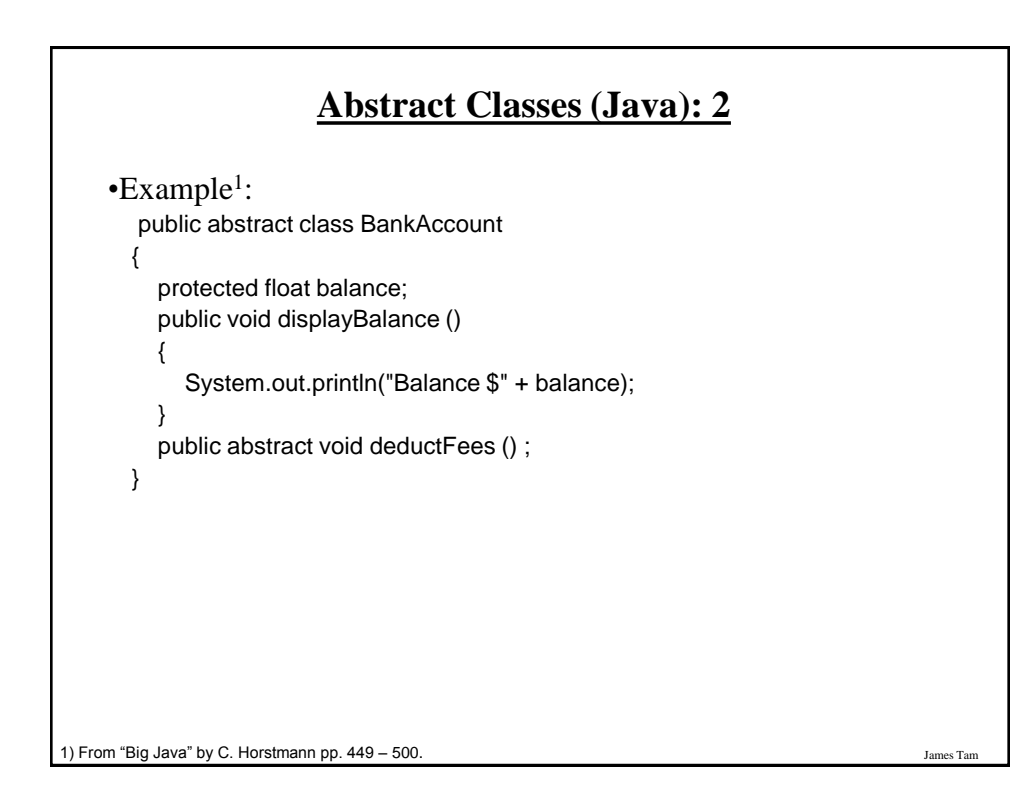

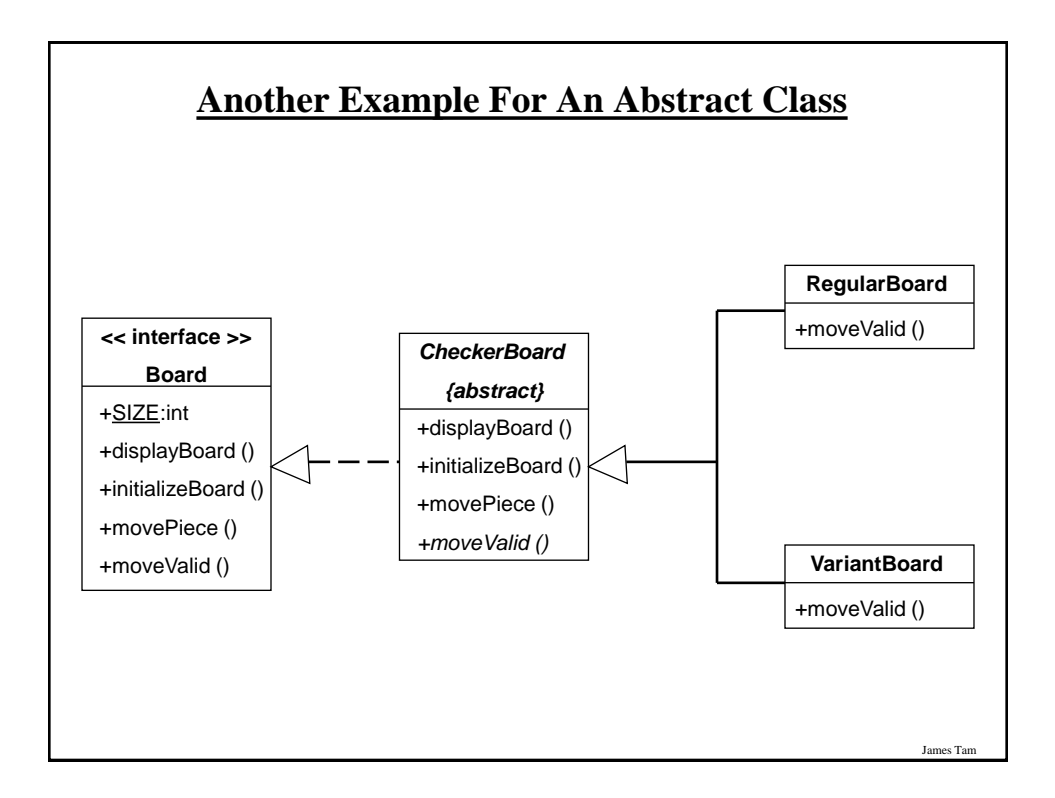

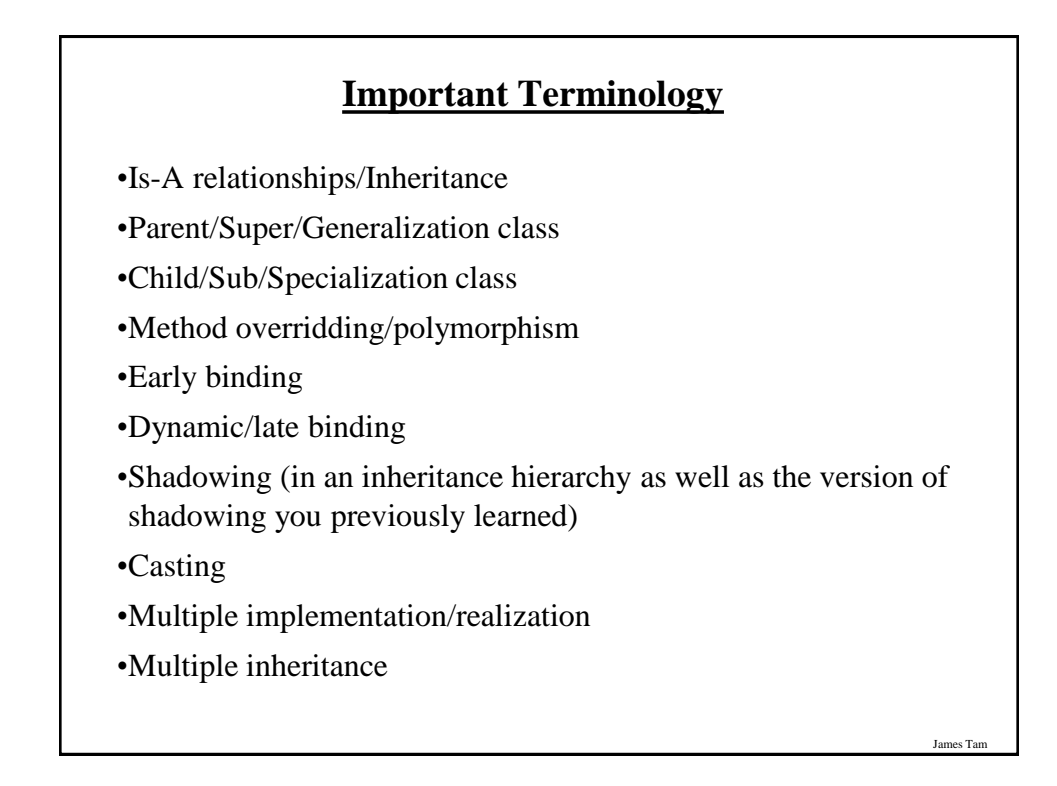

# **Important Terminology (2)**

•Abstract classes

•Abstract methods

#### **You Should Now Know**

James Tam

James Tam

•How the inheritance relationship works

-When to employ inheritance and when to employ other types of relations

- -What are the benefits of employing inheritance
- How to create and use an inheritance relation in Java
- How casting works within an inheritance hierarchy
- -What is the effect of the keyword "final" on inheritance relationships
- -Issues related to methods and attributes when employing inheritance

•What is method overloading?

- How does it differ from method overriding
- -What is polymorphism

# **You Should Now Know (2)**

•What are interfaces/types

-How do types differ from classes

-How to implement and use interfaces in Java

•What are abstract classes in Java and how do they differ from non-abstract classes and interfaces.

•How to read/write UML notations for inheritance and interfaces.

**Jar**